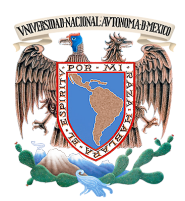

UNIVERSIDAD NACIONAL AUTÓNOMA DE MÉXICO

FACULTAD DE INGENIERÍA

## CONTROL NO LINEAL DE CONVERTIDORES ESTATICOS ´ BI-DIRECCIONALES DE POTENCIA

# T E S I S

## $\rm QUE$  PARA OBTENER EL TÍTULO DE: INGENIERO ELÉCTRICO ELECTRÓNICO

## PRESENTA: ISAAC ORTEGA VELÁZQUEZ

DIRECTOR DE TESIS: Dr. Gerardo René Espinosa Pérez

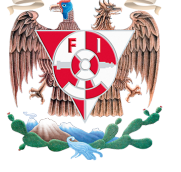

**INGENIERI** 

México, D.F., 2014

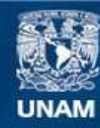

Universidad Nacional Autónoma de México

**UNAM – Dirección General de Bibliotecas Tesis Digitales Restricciones de uso**

### **DERECHOS RESERVADOS © PROHIBIDA SU REPRODUCCIÓN TOTAL O PARCIAL**

Todo el material contenido en esta tesis esta protegido por la Ley Federal del Derecho de Autor (LFDA) de los Estados Unidos Mexicanos (México).

**Biblioteca Central** 

Dirección General de Bibliotecas de la UNAM

El uso de imágenes, fragmentos de videos, y demás material que sea objeto de protección de los derechos de autor, será exclusivamente para fines educativos e informativos y deberá citar la fuente donde la obtuvo mencionando el autor o autores. Cualquier uso distinto como el lucro, reproducción, edición o modificación, será perseguido y sancionado por el respectivo titular de los Derechos de Autor.

#### JURADO ASIGNADO:

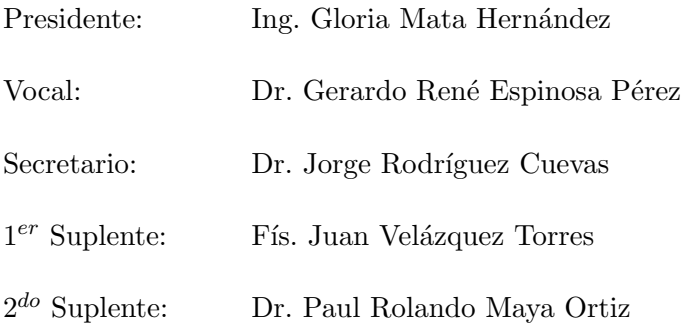

Esta tesis se realizó en el Laboratorio de Control perteneciente a la División de Estudios de Posgrado de la Facultad de Ingeniería en la UNAM.

Director de Tesis:

Dr. Gerardo René Espinosa Pérez.

Quiero dedicarle esta tesis a una gran persona, que sin su ayuda no habría podido llegar hasta aquí, que ha sido una excelente guía a lo largo de mi vida, y que siempre he visto como a un padre, con mucho cariño es para mi abuelito David.

## Agradecimientos

Primero que nada quiero agradecer a Laura por su cariño, paciencia, apoyo y por darme lo que más quiero, a mi bebe Paulina. A mi mamá, Carmen, por el cariño y apoyo que siempre nos has brindado, y aunque somos muchos has tenido el tiempo para estar con cada uno de nosotros. A mi papá, Isaac, porque de alguna forma me has enseñado a vivir. A mis hermanas Katy, Anel y Rebeca por su apoyo incondicional. Saben que cuentan conmigo para lo que quieran, las quiero mucho. A mi hermano Esau que apenas comienza, y espero poder llegar a ser un buen ejemplo a seguir. A mamá Lili porque aunque casi no nos frecuentamos, siempre la tengo en mente. Quiero agradecer a toda mi familia por la confianza que han depositado en m´ı.

Al Dr. Gerardo Espinosa por el apoyo que me brindó a lo largo del desarrollo de este trabajo de tesis. A todos mis compañeros del laboratorio de control que hicieron muy amena mi estancia en él. A todos mis amigos por esas experiencias inolvidables.

A la Universidad Nacional Autónoma de México, que me ha dado la oportunidad de realizar mis estudios de licenciatura en la Facultad de Ingeniería.

# ´ Indice general

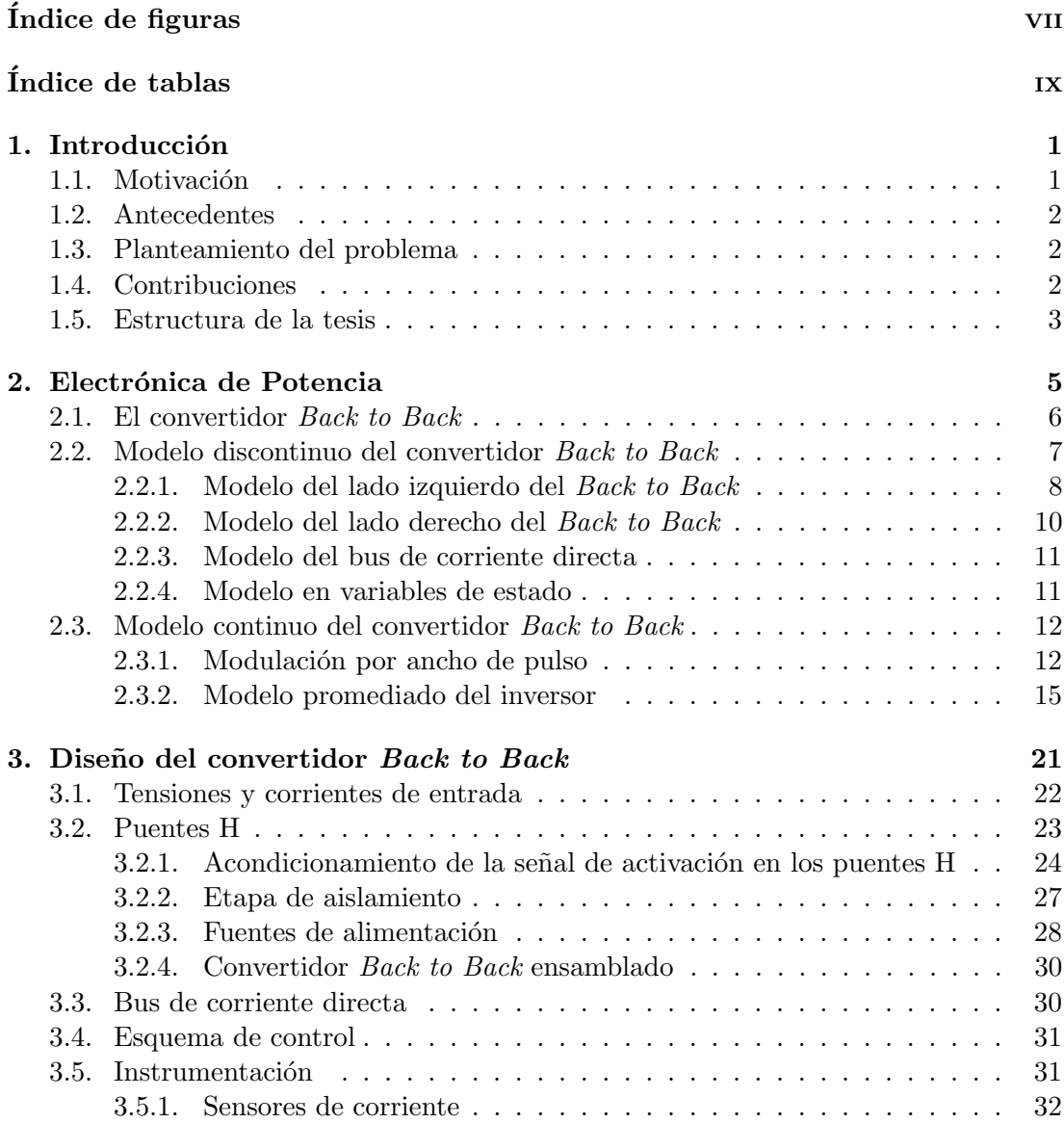

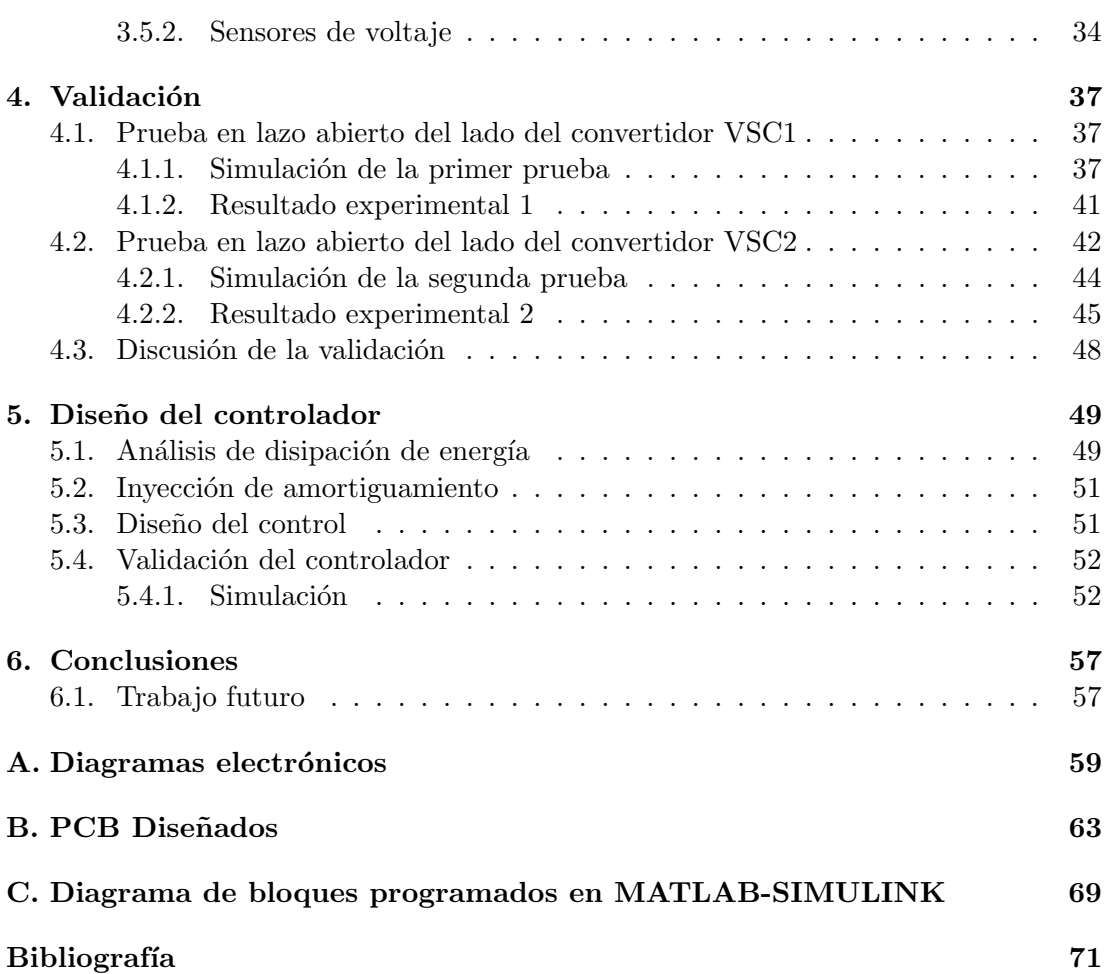

# ´ Indice de figuras

<span id="page-9-0"></span>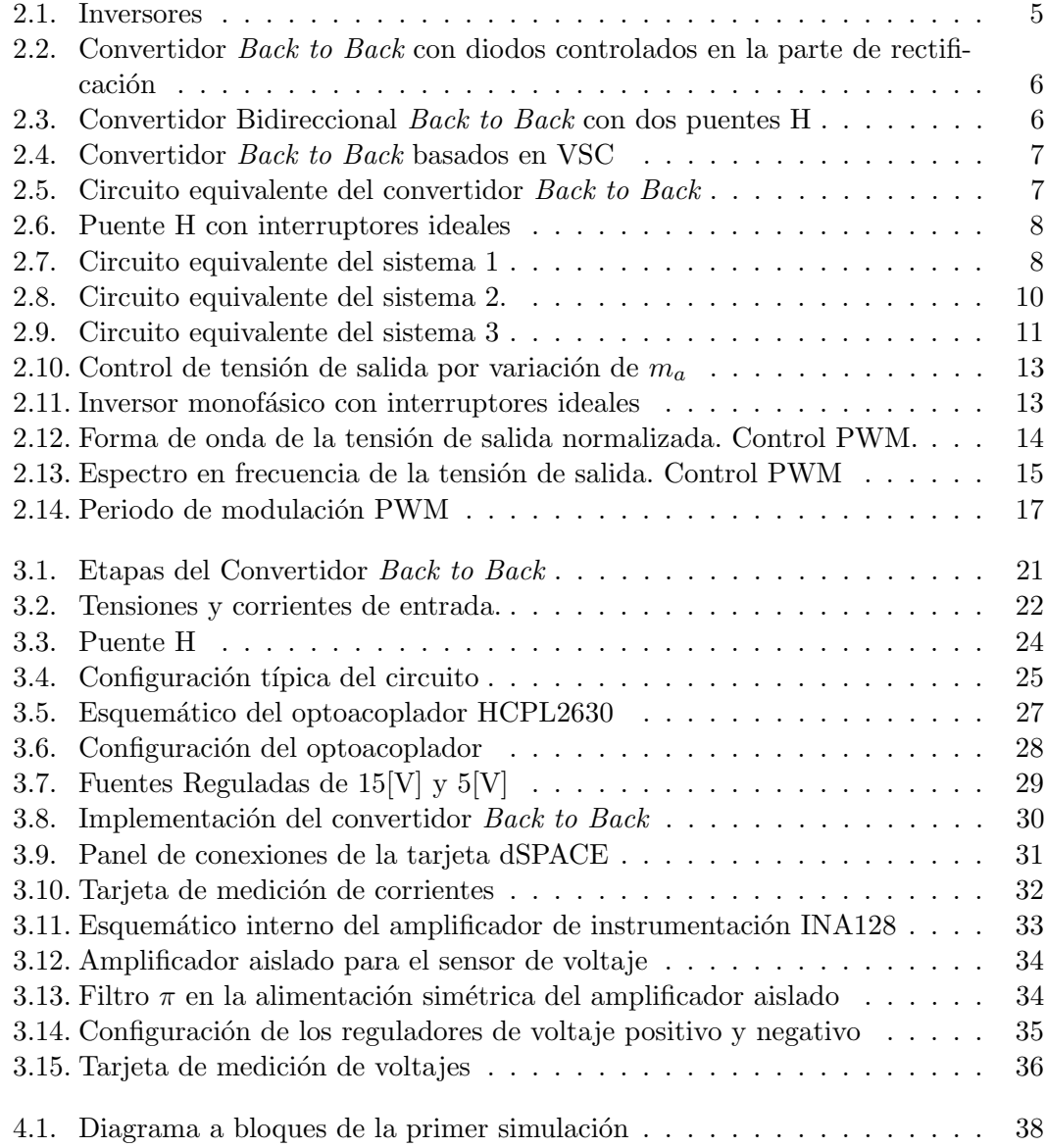

## ÍNDICE DE FIGURAS

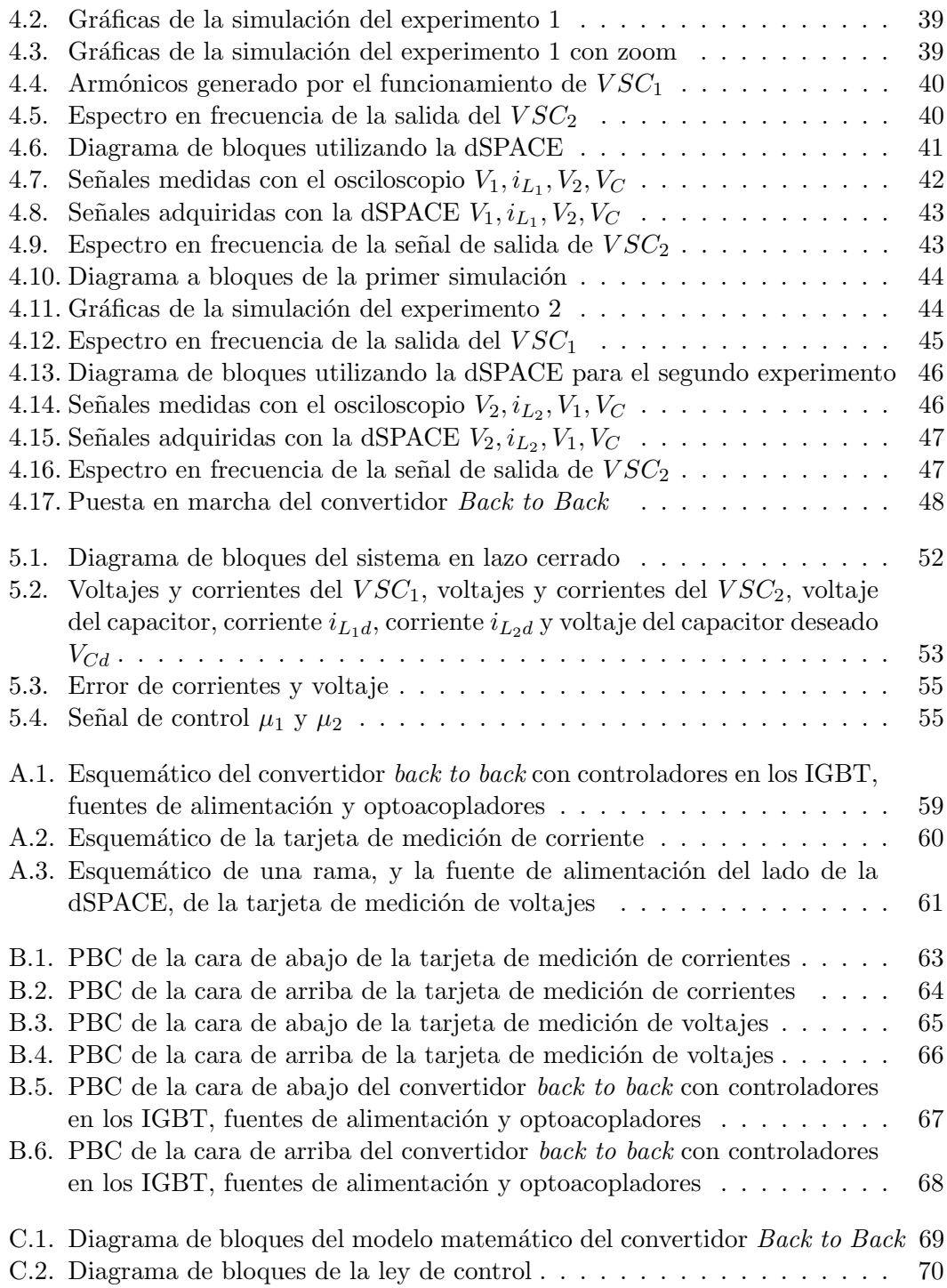

# ´ Indice de tablas

<span id="page-11-0"></span>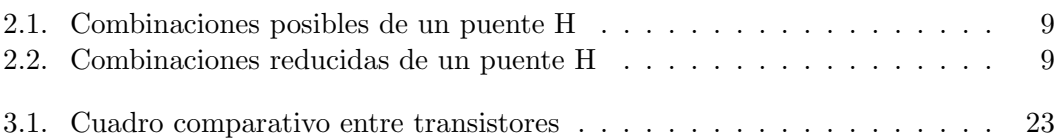

## Capítulo 1

## Introducción

#### <span id="page-13-1"></span><span id="page-13-0"></span>1.1. Motivación

Dentro de los convertidores de potencia existen una gran cantidad de topologías, entre las más comunes se encuentran los inversores ya sean por fuente de Voltaje (VSI), o por fuente de corriente (CSI), as´ı como los rectificadores controlados, etc. Pero fue a partir de los años 70 cuando un tipo de convertidores de potencia comenzaron a desarrollarse con el fin de cubrir necesidades que los convertidores tradicionales no son capaces de resolver, estos convertidores son los Convertidores de fuente de Corriente  $(CSC)$  y los convertidores de fuente de voltaje  $(VSC)$  [\[16\]](#page-84-0). La aparición de éstos causa una revolución tecnológica debido a que su descubrimiento solucionó una gran cantidad de problemas a los cuales los convertidores convencionales no pod´ıan enfrentarse.

Después de la creación de los convertidores VSC comenzó el auge de generación de energía eléctrica poco convencional con motores o turbinas que obtiene energía eléctrica gracias al movimiento de elementos naturales como el viento o el agua. Estos m´etodos, aunque innovadores, traen consigo muchos problemas. Como sabemos, la energía que consumimos debe cumplir ciertos estándares de calidad como son: continuidad, y un cierto valor de tensión a una frecuencia determinada. Estos dos últimos factores son con los que las turbinas generadoras de energía renovable, principalmente de aire, tienen problemas debido a que la velocidad del viento no es constante a lo largo de un periodo [\[15\]](#page-84-1).

El convertidor *Back to Back*<sup>[1](#page-13-2)</sup> está conformado por dos convertidores tipo fuente de voltaje (VSC, por sus siglas en inglés) idénticos, conectados a través de un bus común de corriente directa [\[9\]](#page-83-1). El circuito establece una conversión  $CA/CD/CA$ , y al ser bidireccional tiene un mayor aprovechamiento de energía logrando con esto aumentar la eficacia del sistema. Ahora bien, el convertidor no es por s´ı solo capaz de mantener las condiciones de voltaje y frecuencia en la señal eléctrica, por esa razón la importancia de implementar un controlador. En este sentido cada vez son más usados los controladores no lineales en convertidores estáticos de potencia debido a su robustez y desempeño,

<span id="page-13-2"></span> $1$ Como no hay un término acuñado en español para este nombre se utilizara en inglés.

garantizando con esto que la calidad de la energía se conservá.

## <span id="page-14-0"></span>1.2. Antecedentes

Uno de los temas más importantes en la electrónica de potencia, es el diseño de convertidores y sus estrategias de control. Es posible encontrar diferentes arreglos de  $\acute{e}stos$  convertidores como pueden ser elevadores (tipo *boost*), reductores (tipo *buck*), arreglos multinivel, entre otros. Sin embargo uno de los problemas que se presentan, es cuando la carga en lugar de absorber energía la genera, es por eso la importancia de trabajar con convertidores bidireccionales para aprovechar al máximo la energía eléctrica, ya que hasta ahora la estrategia más común es la de disipar la energía generada por la carga en forma de calor.

## <span id="page-14-1"></span>1.3. Planteamiento del problema

Con el desarrollo de ésta tesis se pretende analizar el comportamiento electrónico de un convertidor Back to Back, con el fin de hacer una maqueta experimental con la cual se puedan evaluar diferentes técnicas de control no lineal. Se pretende desarrollar el diseño del sistema de tal forma que sea fácil la implementación de los controladores para el usuario. A partir de esto se definen los siguientes objetivos:

- Diseñar el convertidor *Back to Back* junto con el acondicionamiento de señales de entrada a cada VSC que lo conforman.
- Diseñar, acondicionar y poner en marcha la instrumentación necesaria para el funcionamiento del sistema.
- Integrar todos los elementos antes mencionados y evaluar el convertidor  $Back to$ Back.
- Diseñar y validar una estrategia de control para el convertidor bidireccional de potencia Back to Back.

## <span id="page-14-2"></span>1.4. Contribuciones

Las contribuciones de este trabajo de tesis se dividen en tres partes:

1. El diseño e implementación de un convertidor  $Back\ to\ Back\$  para flujo bidireccional de potencia. Este trabajo incluye a su vez el diseño e implementación de las diferentes etapas que conforman al circuito, es decir, el circuito de potencia (en este caso dos puentes H), los circuitos de aislamiento y los de acondicionamiento, las fuentes de alimentación necesarias para la operación y los elementos de instrumentación (sensores de corriente y voltaje).

- 2. La implementación de la interfaz entre el convertidor y el sistema de control. En este caso se hizo uso de una plataforma comercial desarrollada por la compañía DSpace. Se trata de un sistema de procesamiento compuesto por un Procesador Digital de Señales (DSP, por sus siglas en inglés) y microprocesador PowerPC. Este equipo cuenta con canales analógicos, digitales y PWM. Su programación se realiza con el programa SIMULINK/MATLAB desarrollado por Mathworks.
- 3. El diseño y validación numérica de un esquema de control para el flujo bidireccional de potencia de un convertidor Back to Back. De manera desafortunada, la validación experimental no pudo ser finalizada, por lo que establece el primero de los objetivos a futuro.

## <span id="page-15-0"></span>1.5. Estructura de la tesis

La tesis se organiza de la siguiente maneara:

En el Capítulo 2 se da una introducción del convertidor Back to Back, también se obtiene el modelo discreto y promediado del sistema. Se analiza la señal de control PWM que dispara a los interruptores de los puentes H.

En el Capítulo 3 se da una descripción detallada de cada una de las etapas del convertidor, las cuales son: tensiones y corrientes de entrada, puente H, bus de corriente directa, esquema de control e instrumentación. Esta descripción es con el propósito de diseñar e implementar el circuito.

En el Capítulo 4 se describen dos pruebas en lazo abierto para la validación física del circuito. Primero se concibe la prueba y con ayuda de un simulador observamos la respuesta del sistema, luego hacemos la prueba física y la comparamos con la teórica.

En el Capítulo 5 se realiza el diseño de una ley de control para el convertidor Back to Back. Una vez diseñado el controlador se presenta la validación en simulación.

En el Capítulo 6 se exponen las conclusiones de ésta tesis y se menciona el trabajo futuro para éste sistema.

## Capítulo 2

# Electrónica de Potencia

<span id="page-17-0"></span>En la actualidad existen varios tipos de convertidores de energía eléctrica, entre los m´as comunes son los rectificadores no controlados y los controlados, que transforman la corriente alterna a corriente directa. También existen los inversores, que transforma de corriente directa a corriente alterna  $[10]$ . En este capítulo se describe la electrónica de potencia necesaria para el diseño de un Convertidor bidireccional de Potencia. El convertidor esta formado por dos convertidores por fuente de voltaje (VSC[1](#page-17-2) por sus siglas en inglés), es monofásico y se utiliza la modulación por ancho de pulso bipolar para activar los interruptores. En la Figura [2.1](#page-17-1) se pueden observar algunas variantes en los inversores.

<span id="page-17-1"></span>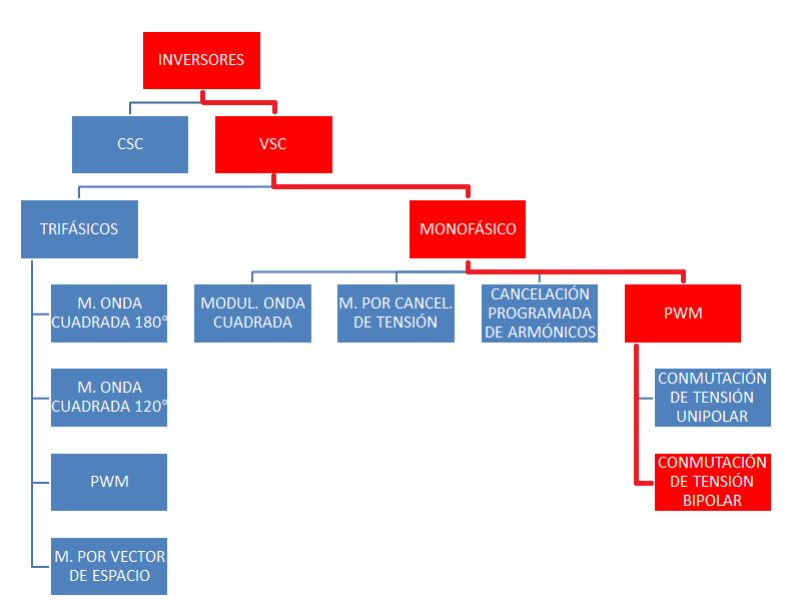

Figura 2.1: Inversores

<span id="page-17-2"></span> $\mbox{1}$  Voltage Source Converter.

### <span id="page-18-0"></span>2.1. El convertidor Back to Back

<span id="page-18-1"></span>El convertidor Back to Back, lleva este nombre debido a que esta formado por dos convertidores cuya función es convertir de CA-CD y de CD-CA, es decir esta formado por un arreglo rectificador-inversor en el que ambos convertidores están interconectados por un bus de corriente directa. Si observamos el sistema como un solo convertidor, sería un convertidor de CA-CA. Donde la señal de salida tiene amplitud y frecuencia variable.

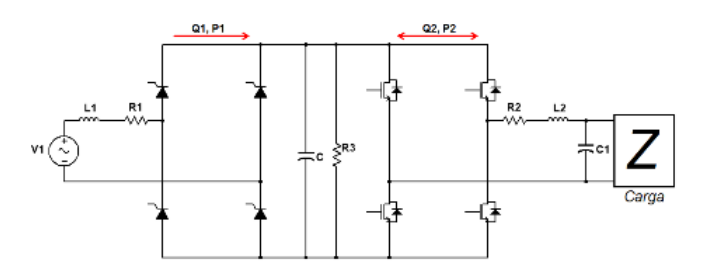

Figura 2.2: Convertidor *Back to Back* con diodos controlados en la parte de rectificación

Una primera posibilidad para implementar un convertidor Back to Back es como se muestra en la Figura [2.2.](#page-18-1) Esta configuración se ha utilizado satisfactoriamente durante d´ecadas, sin embargo presenta un problema operativo, no es bidireccional. En la Figura [2.2](#page-18-1) se observa que el flujo de potencia en el lado del rectificador solo es en un sentido, debido a que los diodos solo conducen en una dirección. También podemos ver que del lado del inversor, el flujo de potencia es bidireccional, y es por ello que se tiene que colocar una resistencia en el bus de CD para disipar la energía que va de la carga al sistema, y así protegerlo de sobre-tensión  $[18]$ .

Hoy en día, la configuración utilizada, es colocar dos convertidores por fuente de voltaje interconectados con el bus de CD para que el convertidor sea bidireccional, como se muestra en la Figura [2.3,](#page-18-2) adicionalmente, gracias al desarrollo de nuevas técnicas de control, es posible controlar el flujo de potencia [\[18\]](#page-84-2) [\[14\]](#page-84-3) [\[11\]](#page-83-3).

<span id="page-18-2"></span>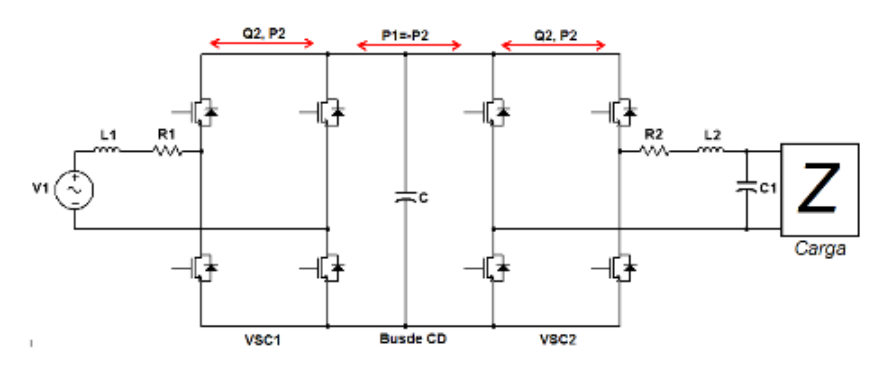

Figura 2.3: Convertidor Bidireccional Back to Back con dos puentes H

## <span id="page-19-0"></span>2.2. Modelo discontinuo del convertidor Back to Back

En este trabajo de tesis el circuito que manejaremos se compone de tres subsistemas: el lado del primario (alimentación principal del circuito, primer inversor por fuente de voltage VSC1), el lado del secundario (segunda alimentación del circuito, segundo inversor por fuente de voltage VSC2) y el bus de corriente directa; en la Figura [2.4](#page-19-1) se observar el circuito, y en la Figura [2.5](#page-19-2) podemos observar un circuito equivalente [\[18\]](#page-84-2).

<span id="page-19-1"></span>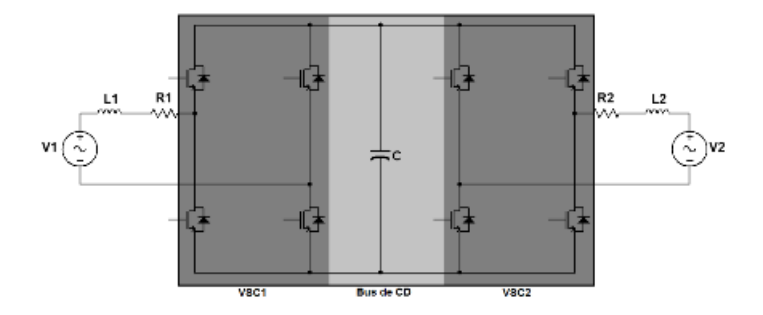

Figura 2.4: Convertidor Back to Back basados en VSC

<span id="page-19-2"></span>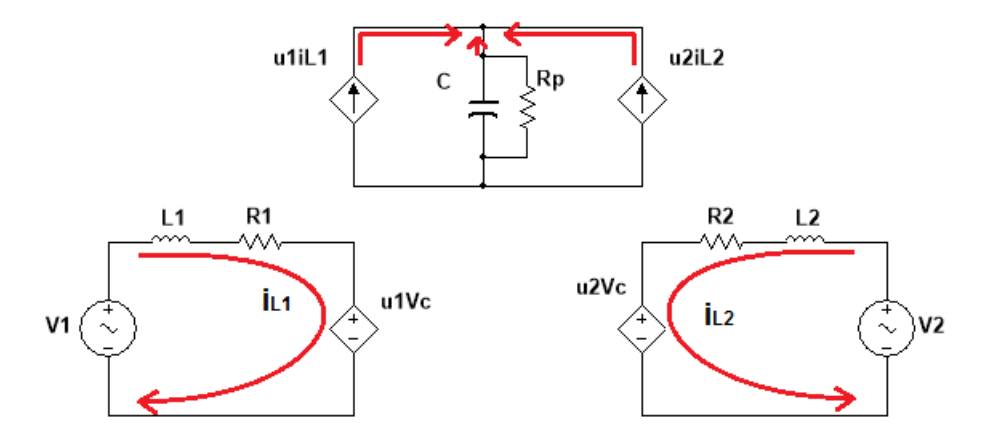

Figura 2.5: Circuito equivalente del convertidor Back to Back

Para modelar los puentes H, se consideran interruptores ideales como se muestra en la Figura [2.6.](#page-20-1) Los interruptores pueden tener dos posiciones posibles: cerrado y abierto. Cuando un interruptor se encuentra cerrado se asigna el valor 1, y cuando se encuentra abierto el 0; por lo tanto todos los interruptores trabajan de forma discreta.

En la Tabla [2.1](#page-21-0) podemos observar todas las posibles combinaciones que pueden tener los interruptores en un puente H [\[12\]](#page-84-4). En ella podemos ver que existen varias combinaciones que son peligrosas para nuestro sistema, ya que producen corto circuito

<span id="page-20-1"></span>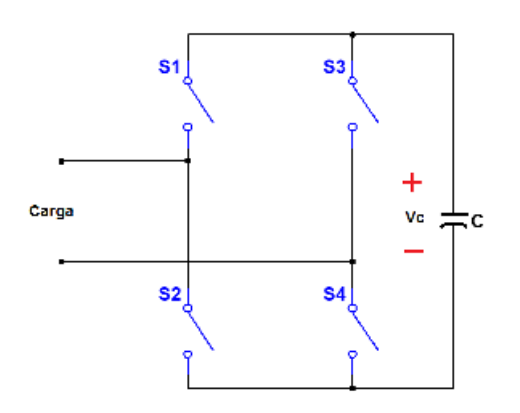

Figura 2.6: Puente H con interruptores ideales

en el bus de corriente directa; otras combinaciones son redundantes. Al final podemos reducir la Tabla [2.1](#page-21-0) a la Tabla [2.2.](#page-21-1)

En la tabla de combinaciones reducidas se puede observar que  $S1 = S4 = \overline{S}2 = \overline{S}3$ ; si hacemos  $S1 = S4 = u$  y  $S2 = S3 = \bar{u}$ ; donde  $u = [0, 1]$ , podemos obtener el modelo discreto del sistema.

#### <span id="page-20-0"></span>2.2.1. Modelo del lado izquierdo del Back to Back

<span id="page-20-2"></span>En la Figura [2.7](#page-20-2) se observa un sistema equivalente para el subsistema 1, en el cual se reemplaza el convertidor por fuente de voltaje uno (VSC1), por una fuente de voltaje controlada donde  $u_1 = 2u_{VSC_1} - 1$ , por lo tanto  $u_1 = [-1, 1]$ .

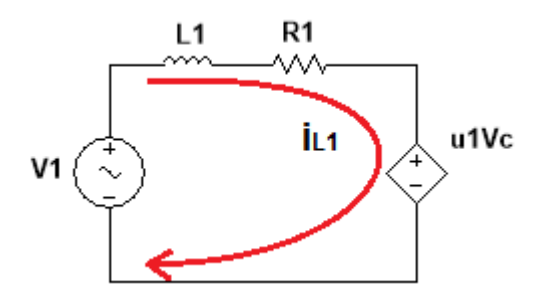

Figura 2.7: Circuito equivalente del sistema 1

Teniendo en cuenta el sentido de la corriente como en la Figura [2.7](#page-20-2) y aplicando ley de voltajes de Kirchhoff se tiene que

$$
v_1 = V_{L1} + V_{R1} + u_1 Vc \tag{2.1}
$$

<span id="page-21-0"></span>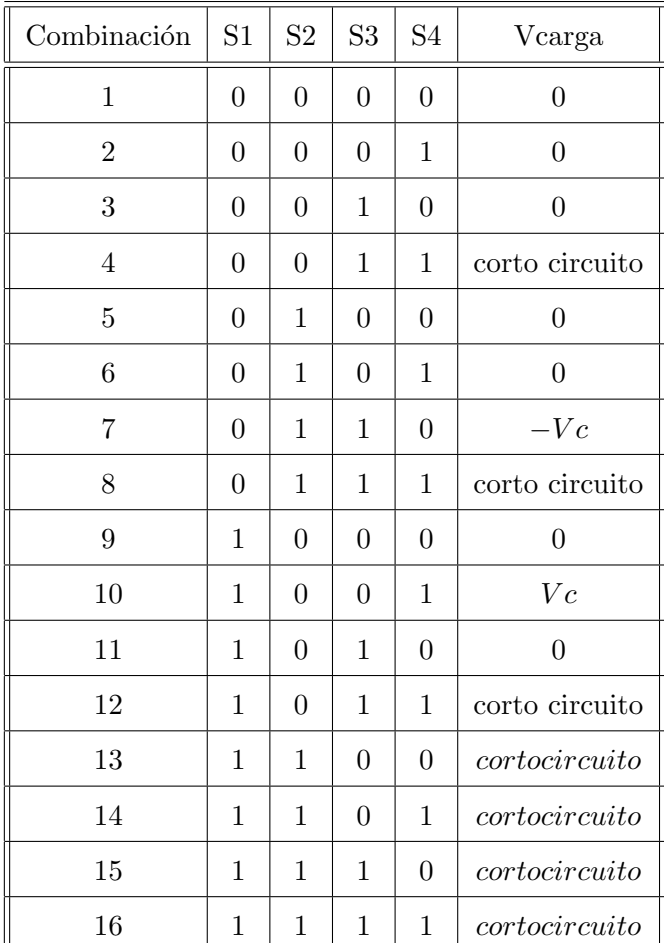

Tabla 2.1: Combinaciones posibles de un puente H

<span id="page-21-1"></span>

| Combinación $\vert$ S1 $\vert$ |  | $S2 \mid S3 \mid S4$ | Vcarga |
|--------------------------------|--|----------------------|--------|
|                                |  |                      | $-Vc$  |
|                                |  |                      | $^7c$  |

Tabla 2.2: Combinaciones reducidas de un puente H

Por otro lado las relaciones constitutivas de los elementos son

$$
V_{L1} = L_1 \frac{di_{L1}}{dt}; \quad V_{R1} = R_1 i_{R1}
$$
\n(2.2)

y se sabe por ley de corrientes de Kirchhoff que

$$
i_{R1} = i_{L1} \tag{2.3}
$$

Sustituyendo las relaciones constitutivas y la ley de corrientes de Kirchhoff en la ley de voltajes, se tiene:

$$
v_1 = L_1 \frac{di_{L1}}{dt} + R_1 i_{L1} + u_1 Vc \tag{2.4}
$$

#### <span id="page-22-0"></span>2.2.2. Modelo del lado derecho del Back to Back

<span id="page-22-1"></span>En la Figura [2.8](#page-22-1) se observa un sistema equivalente para el subsistema 2, en el cual se reemplaza el convertidor por fuente de voltaje dos (VSC2), por una fuente de voltaje controlada donde  $u_2 = 2u_{VSC_2} - 1$ , por lo tanto  $u_2 = [-1, 1]$ .

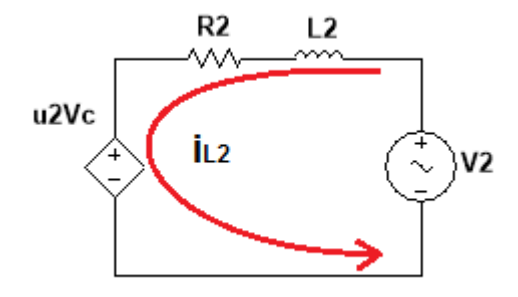

Figura 2.8: Circuito equivalente del sistema 2.

Tomando en cuenta el sentido de la corriente como en la Figura [2.8](#page-22-1) y aplicando ley de voltajes de Kirchhoff se tiene que

$$
v_2 = V_{L2} + V_{R2} + u_2 Vc \tag{2.5}
$$

En este caso, las relaciones constitutivas son

$$
V_{L2} = L_2 \frac{di_{L2}}{dt}; \quad V_{R2} = R_2 i_{R2}
$$
 (2.6)

mientras que la ley de corrientes de Kirchhoff establece que

$$
i_{R2} = i_{L2} \tag{2.7}
$$

Sustituyendo las relaciones constitutivas y la ley de corrientes de Kirchhoff en la ley de voltajes, se tiene:

$$
v_2 = L_2 \frac{di_{L2}}{dt} + R_2 i_{L2} + u_2 Vc \tag{2.8}
$$

#### <span id="page-23-0"></span>2.2.3. Modelo del bus de corriente directa

<span id="page-23-2"></span>En la Figura [2.9](#page-23-2) se observa un sistema equivalente para el subsistema 3, en el cual se reemplazan los convertidores por fuente de voltaje uno y dos (VSC1 y VSC2), por dos fuente de corriente controladas.

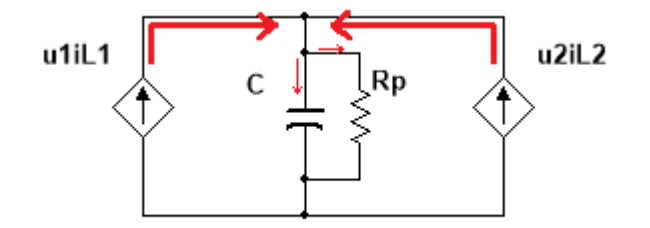

Figura 2.9: Circuito equivalente del sistema 3

Tomando en cuenta el sentido de las corriente como en la Figura [2.8,](#page-22-1) considerando la ley de corrientes de Kirchhoff

$$
i_C + i_{Rp} = u_1 i_{L1} + u_2 i_{L2}
$$
\n(2.9)

las relaciones constitutivas

$$
i_C = C \frac{dV_C}{dt}; \quad i_{Rp} = \frac{V_{Rp}}{R_p} \tag{2.10}
$$

y ley de voltajes de Kirchhoff:

$$
V_C = V_{Rp} \tag{2.11}
$$

Se obtiene finalmente que

$$
C\frac{dV_C}{dt} + \frac{V_{Rp}}{R_p} - u_1 i_{L1} - u_2 i_{L2} = 0
$$
\n(2.12)

#### <span id="page-23-1"></span>2.2.4. Modelo en variables de estado

Si definimos  $x_1 = i_{L_1}, x_2 = i_{L_2}$  y  $x_3 = V_C$ , ordenando los términos de las ecuaciones (2.4),(2.8) y (2.12) se obtiene el modelo en variables de estado del convertidor Back to Back dado por

$$
L_1\dot{x}_1 + R_1x_1 + u_1x_3 = v_1 \tag{2.13}
$$

$$
L_2\dot{x}_2 + R_2x_2 + u_2x_3 = v_2 \tag{2.14}
$$

$$
C\dot{x}_3 + \frac{1}{R_p}x_3 - u_1x_1 - u_2x_2 = 0
$$
\n(2.15)

Las ecuaciones  $(2.13),(2.14)$  y  $(2.15)$  se pueden expresar en forma matricial como

$$
D\dot{x} + J(u)x + Rx = Q \tag{2.16}
$$

donde

$$
D = \begin{bmatrix} L_1 & 0 & 0 \\ 0 & L_2 & 0 \\ 0 & 0 & C \end{bmatrix}; R = \begin{bmatrix} R_1 & 0 & 0 \\ 0 & R_2 & 0 \\ 0 & 0 & \frac{1}{R_p} \end{bmatrix}; J = \begin{bmatrix} 0 & 0 & u_1 \\ 0 & 0 & u_2 \\ -u_1 & -u_2 & 0 \end{bmatrix};
$$

$$
Q = \begin{bmatrix} v_1 \\ v_2 \\ 0 \end{bmatrix}; x = \begin{bmatrix} i_{L_1} \\ i_{L_2} \\ Vc \end{bmatrix}
$$

#### <span id="page-24-0"></span>2.3. Modelo continuo del convertidor Back to Back

#### <span id="page-24-1"></span>2.3.1. Modulación por ancho de pulso

Los interruptores del convertidor *Back to Back* requieren de un control para abrir y cerrar, y que puedan alcanzar los estados deseados (seguimiento de dos corrientes sinusoidales en el primario y secundario, y un voltaje constante en el capacitor). Para realizar esta conmutación una de las técnicas más utilizadas es la modulación por ancho de pulso (PWM, por sus siglas en inglés)  $[12]$   $[17]$ .

El PWM compara una señal de control senoidal, de la misma frecuencia de la tensión de salida deseada, con una forma de onda triangular de mayor frecuencia. La frecuencia de la señal triangular, establece la frecuencia de conmutación de los interruptores del inversor.

- 1. La frecuencia de la señal triangular se le llama frecuencia de la portadora.
- 2. La frecuencia de la onda senoidal se le llama frecuencia de la moduladora.

Al tener una señal modulada en ancho de pulso, existen dos indices;  $m_a$  que es el índice de modulación en amplitud y  $m_f$  que es el índice de modulación en frecuencia [\[1\]](#page-83-4) [\[13\]](#page-84-6). Los cuales se obtienen a partir de

$$
m_a = \frac{\hat{V}_{mod}}{\hat{V}_{por}}
$$

$$
m_f = \frac{f_{por}}{f_{mod}}
$$

El índice de modulación en frecuencia indica el número de ciclos de la señal PWM en un periodo de la señal moduladora, esto quiere decir que entre mayor sea éste, se

<span id="page-25-0"></span>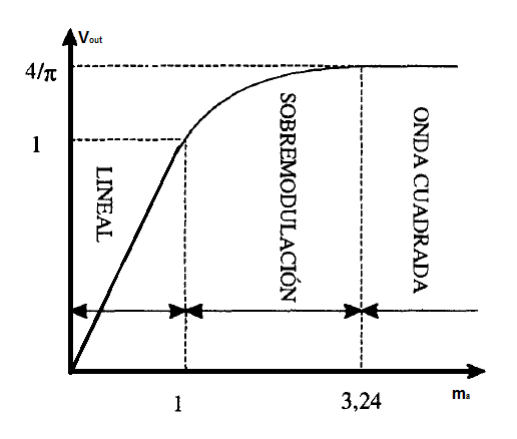

Figura 2.10: Control de tensión de salida por variación de  $m_a$ 

.

obtendrá una mejor modulación. La literatura dice que debe ser un numero impar y mayor a 21 [\[10\]](#page-83-2).

Con el índice de modulación en amplitud se definen dos regiones de operación: región lineal si  $0 < m_a < 1$  y no lineal si  $m_a > 1$ , en la Figura [2.10](#page-25-0) se muestra el comportamiento de la señal de salida conforme se varía el índice de modulación en amplitud. Se puede observar que cuando el índice es mayor a 3.24 el voltaje de salida es una se˜nal cuadrada. En este trabajo de tesis se trabaja en la region lineal.

En el diagrama del inversor que se muestra en la Figura [2.11,](#page-25-1) se tiene que

 $v_{mod} > v_{por}$  entonces  $S_1(ON)$  lo que implica que  $V_{out} = V_C$ 

<span id="page-25-1"></span>de igual manera, si

$$
v_{mod} < v_{por}
$$
 entonces  $\bar{S}_1(ON)$  por lo que  $V_{out} = -V_C$ 

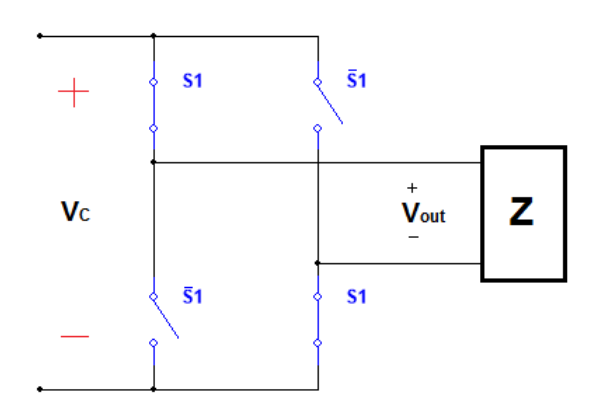

Figura 2.11: Inversor monofásico con interruptores ideales

Dado que se trabaja con  $S_1$  y su negado, el  $V_{out}$  varía entre  $V_c$  y  $-V_c$ . En la Figura [2.12](#page-26-0) podemos observar las formas de onda de la portadora, la moduladora y el voltaje de salida de un puente H. Evidentemente existe un contenido arm´onico a la salida del inversor, ya que se modula una señal senoidal y a la salida se tiene una señal cuadrada con diferente ciclo de trabajo, esto no quiere decir que sea incorrecto; para tener una mejor idea de lo que pasa se trabaja con el espectro en frecuencia de la se˜nal.

<span id="page-26-0"></span>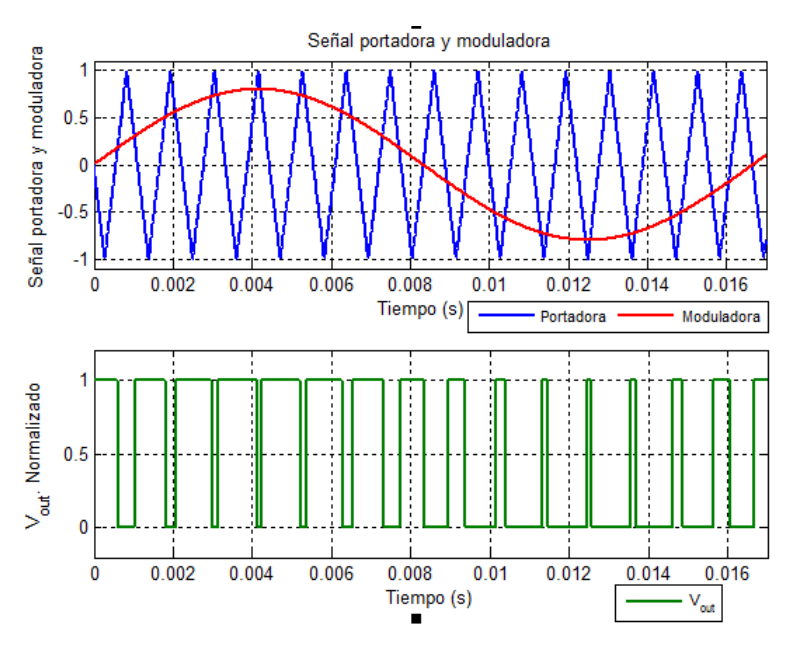

Figura 2.12: Forma de onda de la tensión de salida normalizada. Control PWM.

En la Figura [2.13](#page-27-1) podemos ver el espectro en frecuencias de la señal de salida del inversor. Recordando que el espectro en frecuencia de una señal senoidal es una sola espiga, se puede colocar un filtro a la salida del inversor para atenuar todas las espigas, menos la fundamental, y así obtener una señal sin distorsión armónica.

Los armónicos de la tensión de salida del inversor aparecen centrados a ambos lados de la frecuencia de conmutación y sus múltiplos  $(m_f f_1, 2m_f f_1, 3m_f f_1,...)$  [\[10\]](#page-83-2). Éstos cumplirán la siguiente ecuación

$$
f_h = (jm_f \pm k)f_1 \tag{2.17}
$$

donde  $j = 0, 1, 2, 3, ..., n$ .  $k = 0, 1, 2, 3, ..., m$ .  $f_1$  es la frecuencia de la señal moduladora.  $f_h$  es la frecuencia del armónico que se desea encontrar.

Para valores pares de j, los armónicos existen para valores impares de k; y al contrario, en valores impares de j los armónicos existen en valores pares de k, por ejemplo si  $m_f = 15$ ,  $f_1 = 60$  y  $j = 1$ 

 $f_h = ((1)(15) \pm 0)60 = 900[Hz]$  armónico con mayor amplitud

 $f_h = ((1)(15)+2)60 = 1020[Hz]$  primer lateral derecho del armonico de mayor amplitud

<span id="page-27-1"></span>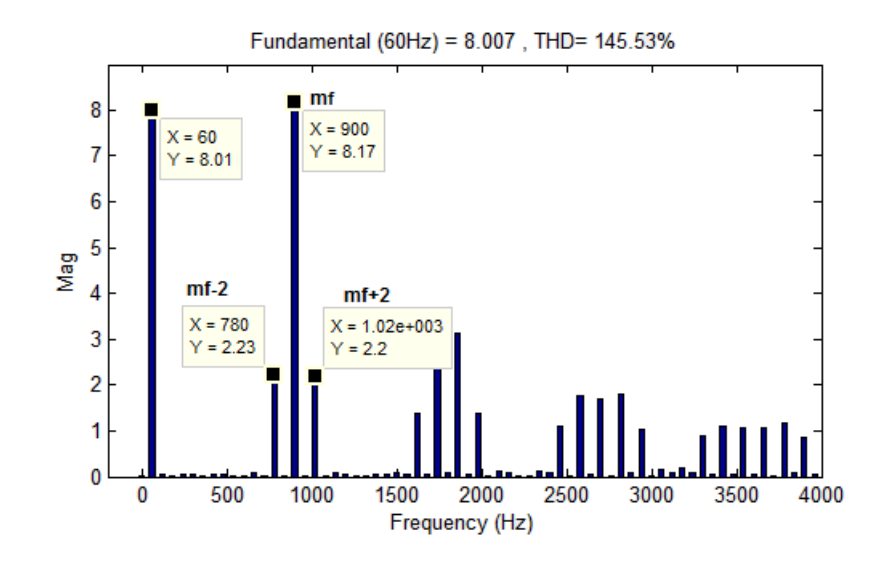

Figura 2.13: Espectro en frecuencia de la tensión de salida. Control PWM

 $f_h = ((1)(15)-2)60 = 780[Hz]$  primer lateral izquierdo del armonico de mayor amplitud

 $f_h = ((1)(15) + 4)60 = 1140[Hz]$  $f_h = ((1)(15) - 4)60 = 660[Hz]$ 

si  $j = 2$ 

 $f_h = ((2)(15) \pm 0)60 = 1800[Hz]$  no hay armónico  $f_h = ((2)(15) + 1)60 = 1860[Hz]$  $f_h = ((2)(15) - 1)60 = 1740[Hz]$  $f_h = ((2)(15) + 3)60 = 1980[Hz]$  $f_h = ((2)(15) - 3)60 = 1620[Hz]$ 

Estos armónicos los podemos visualizar en la Figura [2.13.](#page-27-1) Se observa que la amplitud de los armónicos disminuye cuando  $j$  incrementa.

#### <span id="page-27-0"></span>2.3.2. Modelo promediado del inversor

Como se mencionó anteriormente, el inversor es un sistema discontinuo, debido a que la se˜nal solo toma valores en el intervalo cerrado [−1, 1]. Para poderlo trabajar como un sistema continuo, es necesario trabajar con el modelo promediado del sistema, el cual permite analizar el comportamiento promedio de las variables del circuito.

Con el modelo promediado podemos tener una aproximación continua del modelo exacto discreto al considerar que el ciclo de trabajo de la señal PWM es muy pequeño (tiende a cero). Con esto conseguimos que las variables de estado del modelo sean funciones continuas con variaciones suaves con respecto al periodo del PWM [\[17\]](#page-84-5).

Como vimos anteriormente el convertidor Back to Back esta compuesto por dos convertidores por fuente de voltaje, interconectados por un capacitor, el cual desacopla ambos subsistemas; sabemos que los dos convertidores son bidireccionales y trabajan de forma semejante; basado en estos puntos es posible obtener el modelo promediado de un solo convertidor, y con él intuir el modelo de todo el sistema.

El modelo en variables de estado de un solo convertidor es

$$
L_1\dot{x}_1 + R_1x_1 + u_1x_3 = v_1C\dot{x}_3 + \frac{1}{R_p}x_3 - u_1x_1 = 0
$$
\n(2.18)

que se puede representar en forma matricial como

$$
D\dot{x} + Rx + u_1Jx = Q \tag{2.19}
$$

donde

$$
D = \begin{bmatrix} L_1 & 0 \\ 0 & C \end{bmatrix}; R = \begin{bmatrix} R_1 & 0 \\ 0 & \frac{1}{R_p} \end{bmatrix}; J = \begin{bmatrix} 0 & 1 \\ -1 & 0 \end{bmatrix};
$$

$$
Q = \begin{bmatrix} v_1 \\ 0 \end{bmatrix}; x = \begin{bmatrix} i_{L_1} \\ V_c \end{bmatrix}
$$

Ahora la ecuación  $(2.19)$  se escribe en forma matricial

$$
\dot{x} = A(u)x + BU \tag{2.20}
$$

donde

$$
A(u) = -D^{-1}(R + u_1 J); B = D^{-1}; U = Q
$$
\n(2.21)

En esta ecuación  $u_1$  es la entrada discreta que pertenece al conjunto  $[-1, 1]$ . Pero recordando la configuración de los interruptores, donde  $S1 = S4 = u$  y  $S2 = S3 = \bar{u}$ , podemos trabajar con u que pertenece al intervalo cerrado [0, 1].

Como la señal PWM es una señal cuadrada con ciclo de trabajo variable (ver Figura [2.14\)](#page-29-0) es necesario determinar el ciclo de trabajo, el cual se define como

$$
\mu = \frac{t_{ON}}{T_{PWM}}\tag{2.22}
$$

y con lo que la señal PWM la podemos definir como

$$
u = \begin{cases} 1 & \text{para } t_0 < t \le t_0 + \mu T_{PWM} \\ 0 & \text{para } t_0 + \mu T_{PWM} < t \le t_0 + T_{PWM} \end{cases}
$$

Entonces el sistema promediado se obtiene de la siguiente forma

$$
x(t_0 + T_{PWM}) - x(t_0) = \int_{t_0 + \mu T_{PWM}}^{t_0 + T_{PWM}} [(-D^{-1}(R))x + D^{-1}Q]dt +
$$

<span id="page-29-0"></span>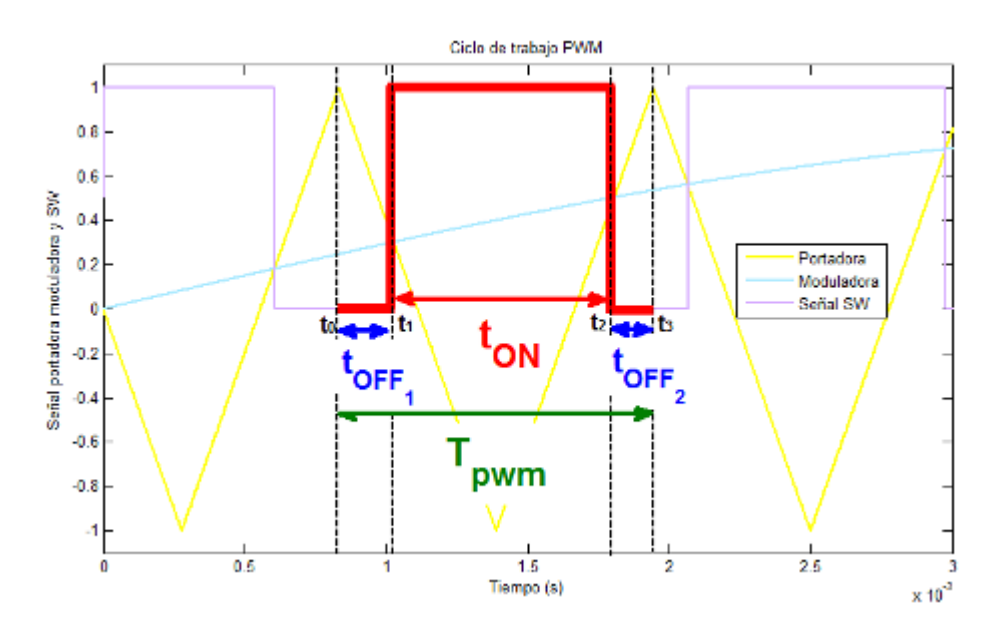

Figura 2.14: Periodo de modulación PWM

$$
+ \int_{t_0}^{t_0 + \mu T_{PWM}} [-D^{-1}(R+J)x + D^{-1}Q]dt
$$

donde teniendo en cuenta que  $D^{-1}Q$  es integrable en todo  $T_{PWM},$  se puede reescribir como

$$
x(t_0 + T_{PWM}) - x(t_0) = \int_{t_0 + \mu T_{PWM}}^{t_0 + T_{PWM}} [(-D^{-1}(R))x]dt +
$$
  
+ 
$$
\int_{t_0}^{t_0 + \mu T_{PWM}} [-D^{-1}(R + J)x]dt + \int_{t_0}^{t_0 + T_{PWM}} [D^{-1}Q]dt
$$

Dividiendo entre el periodo  $T_{PWM}$  se tiene que

$$
\frac{x(t_0 + T_{PWM}) - x(t_0)}{T_{PWM}} = \frac{\int_{t_0 + \mu T_{PWM}}^{t_0 + T_{PWM}} [(-D^{-1}(R))x]dt}{T_{PWM}} + \frac{\int_{t_0}^{t_0 + \mu T_{PWM}} [-D^{-1}(R + J)x]dt}{T_{PWM}} + \frac{\int_{t_0}^{t_0 + T_{PWM}} [D^{-1}Q]dt}{T_{PWM}}
$$

y tomando el límite cuando  $T_{PWM} \rightarrow 0$ se obtiene

$$
\lim_{T_{PWM}\to 0} \frac{x(t_0 + T_{PWM}) - x(t_0)}{T_{PWM}} = \lim_{T_{PWM}\to 0} \frac{\int_{t_0 + T_{PWM}}^{t_0 + T_{PWM}} [(-D^{-1}(R))x]dt}{T_{PWM}} + \frac{\lim_{T_{PWM}\to 0} \frac{\int_{t_0}^{t_0 + T_{PWM}} -D^{-1}(R)}{T_{PWM}}}{T_{PWM}} + \lim_{T_{PWM}\to 0} \frac{\int_{t_0}^{t_0 + T_{PWM}} [D^{-1}Q]dt}{T_{PWM}}
$$

Podemos ver que en la parte izquierda de la igualdad es la definición de la derivada, por lo tanto

$$
\dot{x} = \lim_{T_{PWM}\to 0} \frac{(-D^{-1}Rx)(t_0 + T_{PWM} - t_0 - \mu T_{PWM})}{T_{PWM}} +
$$

 $+\lim_{T_{PWM}\rightarrow 0}$  $(-D^{-1}(R+J)x)(t_0 + \mu T_{PWM} - t_0)$  $\frac{W}{T_{PWM}} + \frac{W_{M} - 0}{T_{PWM}} + \lim_{T_{PWM} \to 0}$  $(D^{-1}Q)(t_0 + T_{PWM} - t_0)$  $T_{PWM}$ 

la cual puede reducirse a

$$
\dot{x} = \lim_{T_{PWM}\to 0} \frac{(-D^{-1}Rx)T_{PWM}(1-\mu)}{T_{PWM}} + \frac{\lim_{T_{PWM}\to 0} \frac{(-D^{-1}(R+J)x)(\mu T_{PWM})}{T_{PWM}} + \lim_{T_{PWM}\to 0} \frac{(D^{-1}Q)(T_{PWM})}{T_{PWM}}
$$

Haciendo la cancelación de  $T_{PWM}$  produce que

$$
\dot{x} = (-D^{-1}Rx)(1 - \mu) + (-D^{-1}(R + J)x)\mu + (D^{-1}Q)
$$

y realizando el producto se puede escribir

$$
\dot{x} = -D^{-1}Rx + D^{-1}Rx\mu - D^{-1}Rx\mu - D^{-1}Jx\mu + D^{-1}Q
$$

Se observa que el termino  $D^{-1}Rx\mu$  se elimina, si factorizamos  $-D^{-1}$  obtenemos:

$$
\dot{x} = -D^{-1}(Rx + Jx\mu) + D^{-1}Q
$$

Finalmente el modelo promediado de un convertidor por fuente de voltaje del convertidor *Back to Back* está dado por

$$
\dot{x} = -D^{-1}(R + \mu J)x + D^{-1}Q \tag{2.23}
$$

donde  $\mu$  es el ciclo de trabajo de la señal PWM y es continua en el intervalo  $(0, 1)$ , por lo tanto  $2\mu - 1 = \mu_1$  que es el valor de salida del convertidor, y se encuentra en el intervalo cerrado continuo  $[-1, 1]$ . La ecuación (2.25) tiene la estructura matricial

$$
\dot{x} = A(\mu_1)x + BU \tag{2.24}
$$

con

$$
A(u) = -D^{-1}(R + \mu_1 J); \ B = D^{-1}; \ U = Q \tag{2.25}
$$

Si comparamos la ecuación (2.21) con la (2.27), se observa que solo cambió  $u_1$  discreta por  $\mu$  continua. Con este resultado podemos deducir el modelo continuo [\[19\]](#page-84-7) del convertidor Back to Back que es el siguiente

$$
L_1\dot{x}_1 + R_1x_1 + \mu_1x_3 = v_1L_2\dot{x}_2 + R_2x_2 + \mu_2x_3 = v_2C\dot{x}_3 + \frac{1}{R_p}x_3 - \mu_1x_1 - \mu_2x_2 = 0
$$
\n(2.26)

Las ecuaciones  $(2.31),(2.32)$  y  $(2.33)$  se pueden expresar en forma matricial como

$$
D\dot{x} + J(\mu)x + Rx = Q \qquad (2.27)
$$

donde

$$
D = \begin{bmatrix} L_1 & 0 & 0 \\ 0 & L_2 & 0 \\ 0 & 0 & C \end{bmatrix}; R = \begin{bmatrix} R_1 & 0 & 0 \\ 0 & R_2 & 0 \\ 0 & 0 & \frac{1}{R_p} \end{bmatrix}; J = \begin{bmatrix} 0 & 0 & \mu_1 \\ 0 & 0 & \mu_2 \\ -\mu_1 & -\mu_2 & 0 \end{bmatrix};
$$

$$
Q = \begin{bmatrix} v_1 \\ v_2 \\ 0 \end{bmatrix}; x = \begin{bmatrix} i_{L_1} \\ i_{L_2} \\ Vc \end{bmatrix}
$$

Esta representación será de mucha utilidad para el diseño de esquemas de control, como se verá adelante. En este sentido, es importante reconocer que la matriz  $D$  es simétrica definida positiva, la matriz  $J$  es antisimétrica y la matriz R es simétrica definida positiva. De manera también importante, note que la entrada de control aparece como elementos de la matriz J, es decir, no aparece de manera lineal como es usual en la mayoría de los sistemas dinámicos.

## Capítulo 3

## <span id="page-33-0"></span>Diseño del convertidor Back to Back

En este capítulo se describen las etapas que forman el convertidor Back to Back y la metodología de diseño de cada una de ellas [\[3\]](#page-83-5). En la Figura [3.1](#page-33-1) se observan diferentes colores, que representan cada una de las partes del sistema. El color verde representa la alimentación o carga que en este caso son dos fuentes de voltaje de corriente alterna; en color anaranjado se encuentran los dos puentes H, en color morado se encuentra el bus de corriente directa, en caf´e se encuentra el esquema de control que es el que se encarga de que el sistema haga lo que se le indique y las flechas rojas indican las señales que se tienen que sensar para que el control opere adecuadamente.

<span id="page-33-1"></span>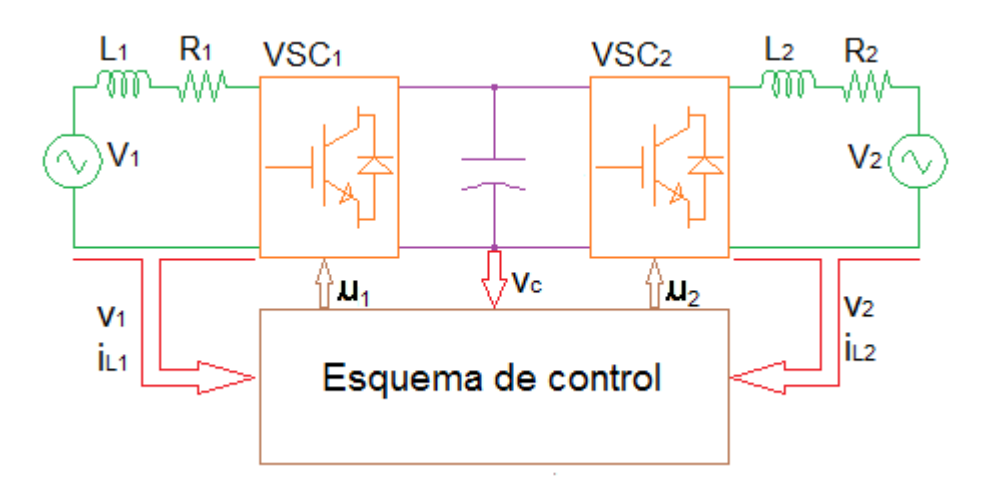

Figura 3.1: Etapas del Convertidor Back to Back

### <span id="page-34-0"></span>3.1. Tensiones y corrientes de entrada

<span id="page-34-1"></span>Las tensiones y corrientes de entrada al Back to Back, son dos fuentes de corriente alterna de diferentes sistemas eléctricos como se muestra en la Figura [3.2.](#page-34-1) Esta señales pueden ser de amplitud, frecuencia y fase distintas. Los inductores que se observan son llamados inductores de enlace [\[18\]](#page-84-2), y las resistencias  $R_1$  y  $R_2$  son las resistencias internas de los inductores.

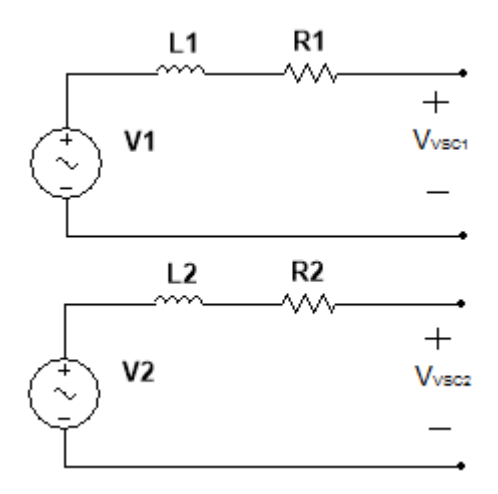

Figura 3.2: Tensiones y corrientes de entrada.

Las fuentes de voltaje sin armónicos son del tipo

$$
v_1 = V_1 \sin(\omega_1 t)
$$
  

$$
v_2 = V_2 \sin(\omega_2 t)
$$

mientras que las corrientes son de la forma

$$
i_1 = I_1 \sin(\omega_1 t + \phi_1)
$$
  

$$
i_2 = I_2 \sin(\omega_2 t + \phi_2)
$$

Para este trabajo se dejó la posibilidad de poder intercambiar entre diferentes valores de  $v_1$  y  $v_2$  los cuales pueden ser:

$$
v_{1,2} = 50[V_{RMS}]
$$
  
\n
$$
v_{1,2} = 30[V_{RMS}]
$$
  
\n
$$
v_{1,2} = 24[V_{RMS}]
$$
  
\n
$$
v_{1,2} = 12[V_{RMS}]
$$

$$
v_{1,2} = 6[V_{RMS}]
$$

Los inductores de enlace también pueden ser intercambiados por valores diferentes de inductancias, pero se utilizaron los valores

$$
L_1 = 7.5[mH]
$$
  

$$
L_2 = 5.2[mH]
$$

Finalmente, los valores de las resistencias fueron de 0.1  $[\Omega]$  y 0.09 $[\Omega]$  respectivamente.

### <span id="page-35-0"></span>3.2. Puentes H

Como se observó en la Figura [3.1,](#page-33-1) una de las partes que componen al Back to Back, son dos puentes H; cada puente H se implementa con cuatro interruptores y un diodo en antiparalelo por cada interruptor. Hoy en día existe una gran cantidad de interruptores (Transistores) y diodos, gracias al desarrollo de los semiconductores. En la Tabla [3.1](#page-35-1) se comparan algunos de estos interruptores.

<span id="page-35-1"></span>

| Características                | <b>BJT</b> | <b>MOSFET</b> | <b>IGBT</b> |
|--------------------------------|------------|---------------|-------------|
| Disparo                        | Corriente  | Tensión       | Tensión     |
| Potencia del circuito de mando | Media      | Baja          | Baja        |
| Complejidad                    | Alta.      | Baja          | Baja        |
| Densidad de corriente          | Media      | Baja          | Alta        |
| Máxima tensión inversa         | Media.     | Baja          |             |
| Pérdidas en conmutación        | Alta.      | Baja          | Media       |
| Potencia                       | Media.     | Baja          | Alta        |
| Frecuencia                     | Media.     | Alta          | Media       |

Tabla 3.1: Cuadro comparativo entre transistores

El transistor que se utilizó en este trabajo de tesis fue el IGBT, ya que es un transistor híbrido que reúne la mejor característica de los BJT, que es alta potencia, y las mejores características de los MOSFET que son: bajas pérdidas de conmutación y alta frecuencia de operación. El IGBT seleccionado es el HGTG12N60A4D de FAIRCHILD SEMICONDUCTOR, con las siguientes características:

Voltaje de Colector-Emisor de 600 [V].
- Corriente de colector:
	- 54[ $A$ ] a  $25[^{\circ}C]$
	- 23[A] a  $110[^{\circ}C]$
- Diodo en anti-paralelo
	- Voltaje  $V_{EC} = 2.2[V]$  cuando  $I_{EC} = 12[A]$
	- Tiempo de recuperación de 18 a  $30[ns]$
- Voltaje gate emisor  $V_{GE} \pm 20[V]$
- $\blacksquare$  Bajas pérdidas en conducción
- $\blacksquare$  Máxima frecuencia de conmutación 400[kHz] con  $I_{CE} = 1[A]$

<span id="page-36-0"></span>La configuración del puente H es la que se muestra en la Figura [3.3.](#page-36-0)

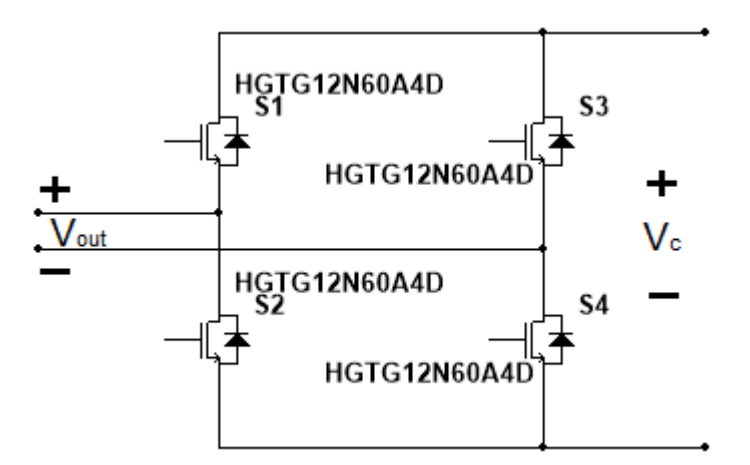

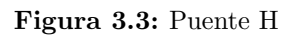

Como vimos en la Tabla [3.1,](#page-35-0) los IGBT se disparan con pulso de tensión. Para conmutar los transistores entre corte y saturación, se requiere aplicar una diferencia de voltaje entre la compuerta y el emisor. En la Figura [3.3](#page-36-0) se observa que el transistor S2 y S4 están referenciados a cero, lo que no causa problema a la hora de su activación, pero el transistor S1 y S3 est´an referenciados a las terminales de salida del puente H, por lo tanto, para su activación es necesario poner una referencia cero aislada en el emisor del transistor S1 y otra en el emisor del transistor S3.

#### 3.2.1. Acondicionamiento de la señal de activación en los puentes H

Para resolver el problema de la activación de los transistores se utilizó el circuito IRS25091SPbF de INTERNATIONAL RECTIFIER. Es un controlador de medio puente que, mediante un diodo y un capacitor de bootstrap es capaz de proporcionar la tensión adecuada para la activación de S1 y S2. El controlador cuenta con las siguientes características:

- Sirve para aplicaciones que manejen hasta  $600[V]$  en el bus de corriente directa.
- Tolerante a voltajes transitorios negativos.
- Voltaje de salida, para activar las compuertas de los IGBT de 10 a 20[V].
- Compatible con entradas lógica de 3.3[V], 5[V] y 15[V].
- Retardo de propagación, igual en ambos canales.
- Tiempo muerto interno de 530[ns], y programable hasta 5[ $\mu$ s] con una resistencia externa.

En la Figura [3.4](#page-37-0) se muestra un esquema de la configuración típica, recomendada por el fabricante para la implementación del circuito.

<span id="page-37-0"></span>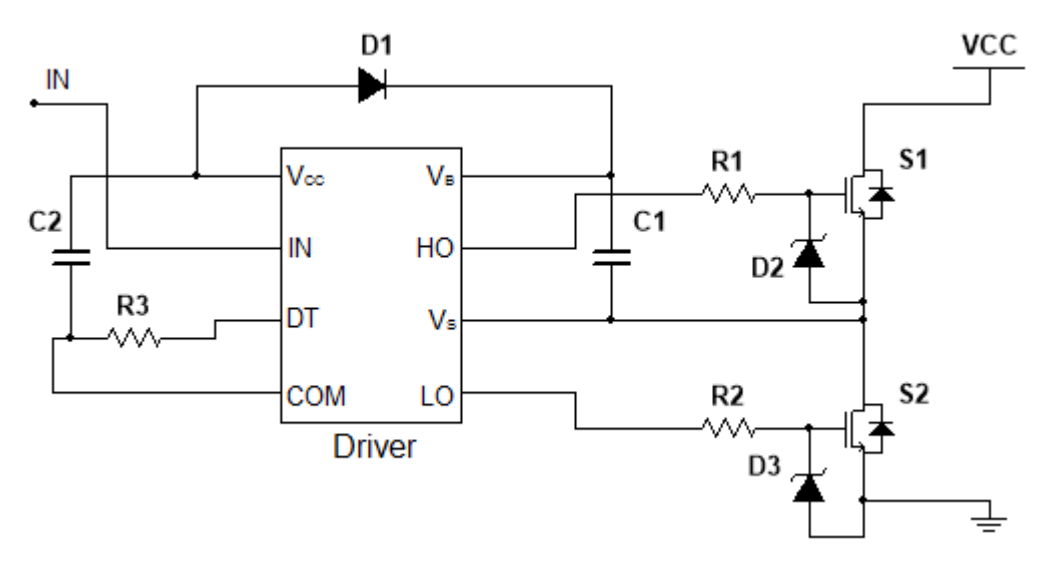

Figura 3.4: Configuración típica del circuito

De acuerdo al fabricante  $[8]$ , el valor mínimo del capacitor de *bootstrap* está dado por

$$
C \ge \frac{2\left[2Q_g + \frac{I_{qbs(max)}}{f} + Q_{ls} + \frac{I_{Cbs(leak)}}{f}\right]}{V_{cc} - V_f - V_{LS} - V_{min}}\tag{3.1}
$$

donde

- $Q_q =$ es la carga de compuerta del transistor del lado alto.
- $\blacksquare$  f = es la frecuencia de operación.
- ICbs(leak) = es la corriente de fuga del capacitor de bootstrap.
- $I_{abs(max)}$  = es la máxima corriente de reposo de  $V_{BS}$ .
- $V_{CC}$  = es la fuente de alimentación de la sección lógica.
- $V_f$  = es la caída de voltaje en polarización directa del diodo bootstrap.
- $V_{LS}$  = es la caída de voltaje en el transistor del lado bajo o carga.
- $V_{Min}$  = es el mínimo voltaje entre  $V_B$  y  $V_S$ .
- $Q_{ls}$  = es la carga de nivel de desplazo requerida por ciclo.

A partir de esta expresión, para los componentes utilizados en el puente H, los cálculos determinaron que se debe cumplir que  $C \geq 72nF$ . Sin embargo, debido a la naturaleza de la operación del circuito de *bootstrap*, un valor menor al calculado podría sobrecargar el circuito y dañarlo. Por eso, para minimizar el riesgo de sobrecarga y el rizo de  $V_{BS}$ , se recomienda [\[2\]](#page-83-1) multiplicar el valor obtenido por un factor de 15 así, se utilizó un capacitor de  $1\mu$ F.

La característica que debe cumplir el diodo de bootstrap es que debe ser de recuperación rápida, por lo que se eligió el diodo RS3M-13-F de DIODE INC. con las siguientes características:

- Diodo de recuperación rápida.
- Corriente en directa 3[A].
- Voltaje en directa 1.3[V].
- Voltaje en inversa 1[kV].

Las resistencias  $R_1$  y  $R_2$ , son de 15[ $\Omega$ ] y el capacitor  $C_2 = 1[\mu f]$ . Las resistencias son valores recomendados por el fabricante, y la función de éstas es limitar la corriente de la compuerta; el capacitor es un filtro en la alimentación del driver. Los diodos 2 y 3, son diodos zener de 15[V], que sirven para proteger la compuerta del IGBT de sobrevoltajes, ya que ésta es muy sensible y podría dañarse.

El driver es un circuito muy útil, ya que se creó especialmente para el control de medio puente. Es capaz de poner una referencia flotada para la activación del transistor S1 y también se encarga del tiempo muerto.

El tiempo muerto es una protección para el puente H, ya que nunca se debe dejar que dos interruptores de la misma rama estén encendidos, y es el tiempo que los dos interruptores están en un nivel bajo antes de que uno de ellos cambie de estado. Como el driver es para medio puente, y el Back to Back se compone de dos puentes H, repetiremos cuatro veces la configuración del la Figura [3.4.](#page-37-0)

#### 3.2.2. Etapa de aislamiento

Los circuitos de electrónica de potencia manejan voltajes y corrientes muy elevados, en comparación con los circuitos de control. Es por eso que debe existir un aislamiento entre éstos dos y así proteger al sistema encargado del control. Una forma muy común de realizar éste aislamiento es de forma óptica.

<span id="page-39-0"></span>Los optoacopladores son dispositivos que contienen al menos un emisor, el cual está acoplado con un foto-detector a través de cierto medio aislante. Este arreglo permite el paso de información desde un circuito, que contiene al emisor, hacía el otro circuito que contiene al detector, por lo que éste no puede afectar al circuito de entrada [\[5\]](#page-83-2). Para el diseño del convertidor *Back to Back* se utiliza el optoacoplador HCPL2630

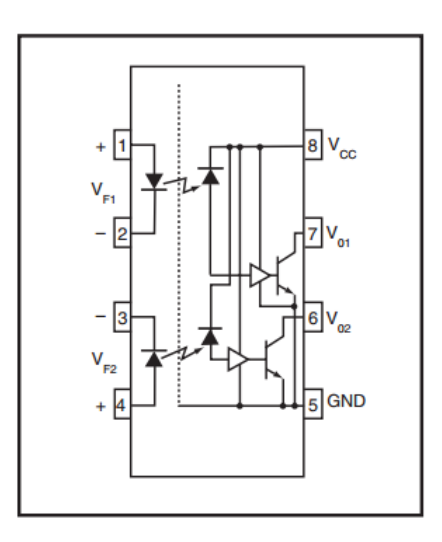

Figura 3.5: Esquemático del optoacoplador HCPL2630

de FAIRCHILD SEMICONDUCTOR, ya que tiene dos optoacopladores internamen-te, los cuales se pueden apreciar en la Figura [3.5.](#page-39-0) Con esto facilitamos el diseño del sistema. Las características del optoacoplador son:

- $\blacksquare$  Alta velocidad 10[Mbit/s].
- Rechazo en modo común mayor a  $10 \frac{\text{kV}}{\mu s}$ .
- Voltaje máximo del emisor  $5.5[V]$ .
- $\bullet$  Voltaje máximo de salida 7[V].

La estructura utilizada es la que se muestra en la Figura [3.6.](#page-40-0) El circuito está dividido en dos, la parte de baja potencia, donde cuenta con una fuente de alimentación de  $5[V],$  y la parte de alta potencia, la cuál cuenta con una fuente de alimentación de 15[V]; es por eso que en el diagrama de la Figura [3.6](#page-40-0) hay un diodo zener en serie con una resistencia, que es una fuente regulada a 5[V], para alimentar el lado del

<span id="page-40-0"></span>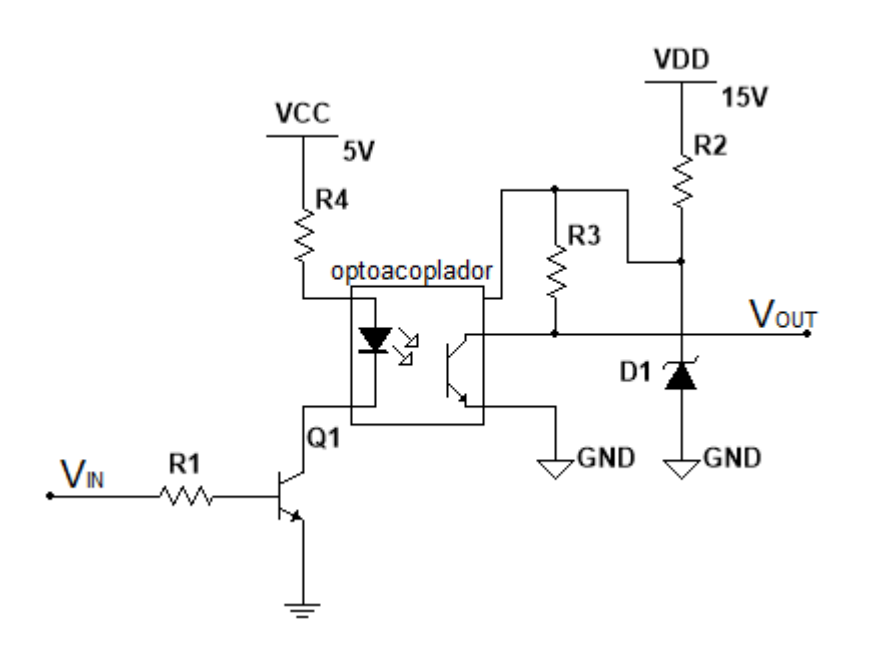

Figura 3.6: Configuración del optoacoplador

receptor del optoacoplador. La resistencia  $R_3$  es la resistencia de  $PULL - UP$  ya que el optoacoplador tiene salida colector abierto. De lado del emisor tiene un transistor configurado en corte y saturación, de modo que cuando recibe en la base un pulso alto, el transistor conduce y hace que el emisor prenda, y cuando recibe un pulso bajo el transistor deja de conducir y el emisor no enciende.

Como el convertidor Back to Back se forma por dos puentes H y cada puente H se controla con dos drivers para disparar los IGBT, se necesitan cuatro configuraciones como las mostradas en la Figura [3.6.](#page-40-0)

#### 3.2.3. Fuentes de alimentación

Las fuentes se utilizan para alimentar a todos los circuitos involucrados en el convertidor. Por eso es necesario tener fuentes reguladas y confiables para que nuestro sistema sea poco susceptible a falla. Como se mencionó en el capítulo anterior, el sistema cuenta con dos fuentes de alimentación una de  $5[V]$  y otra de 15 $[V]$ .

Para el diseño de estas dos fuentes se utilizó el regulador TPS7A4700 de TEXAS INSTRUMENTS, el cual cuenta con las siguientes características:

- Voltaje de entrada:  $3[V]$  a  $36[V]$ .
- Nivel de ruido en la salida:  $4[\mu V_{RMS}]$  (10Hz, 100kHz).
- $\blacksquare$  Salida de corriente 1[A].
- Voltaje de salida de:  $1.4[V]$  a  $20.5[V]$ .

Salida programable, con el diseño del circuito impreso.

Para la implementación del circuito, se utilizó la recomendada por el fabricante, soldando los pines necesarios para que de un voltaje de 15[V], y otro de 5[V]. En la Figura [3.7](#page-41-0) se observan los diferentes pines del circuito que deben conectarse a tierra para obtener los voltajes deseados. Para tener 15[V] en la salida se deben cumplir que:

$$
V_{OUT} = V_{REF} + 6.4 + 6.4 + 0.8V_{REF} = 1.4V_{OUT} = 15[V] \tag{3.2}
$$

Para obtener 5[V] en la salida se debe cumplir que:

$$
V_{OUT} = V_{REF} + 3.2 + 0.4V_{REF} = 1.4V_{OUT} = 5[V] \tag{3.3}
$$

<span id="page-41-0"></span>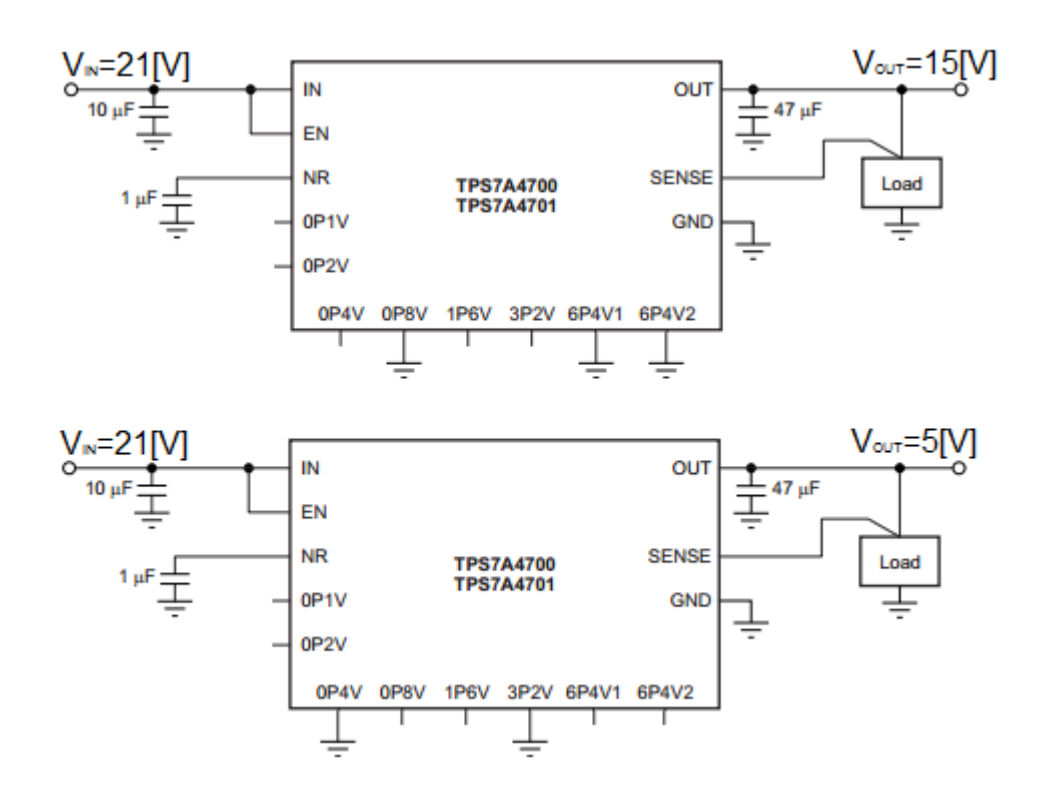

Figura 3.7: Fuentes Reguladas de 15[V] y 5[V]

Para obtener los  $21[V]$  que alimentan las fuentes se utilizó un transformador de  $127[V_{ac}] - 15[V_{ac}]$  a  $2[A]$  que se conecta a un rectificador de onda completa, obteniendo a la salida un voltaje de directa. Para disminuir el rizo a la salida del rectificador, se colocó un capacitor de 1000[ $\mu$ f], lo que mejoro la calidad de la señal que se envía al circuito de regulación. A la salida de cada regulador se colocó un led indicador, para saber cuando se encuentra encendidas las fuentes.

#### 3.2.4. Convertidor Back to Back ensamblado

<span id="page-42-0"></span>En la Figura [3.8](#page-42-0) se muestra el convertidor *Back to Back* físico, el cual contiene todas las etapas mencionadas anteriormente. El diagrama electrónico lo podemos observar en el apéndice A, y la placa de circuito impreso  $(PCB<sup>1</sup>,$  $(PCB<sup>1</sup>,$  $(PCB<sup>1</sup>,$  por sus siglas en inglés) en el apéndice B.

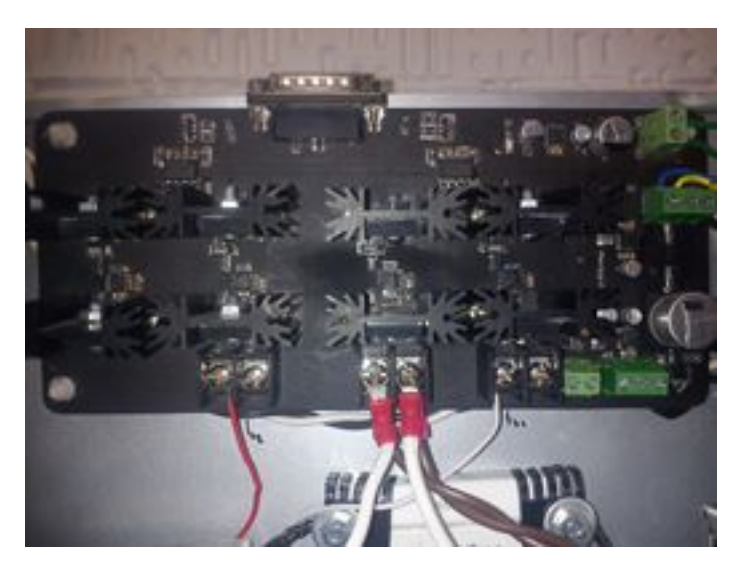

Figura 3.8: Implementación del convertidor Back to Back

### 3.3. Bus de corriente directa

El bus de corriente directa se conforma de un capacitor y una resistencia  $R_p$  que es la resistencia de perdidas del capacitor y de los puentes H. Este capacitor debe ser lo suficientemente grande para que proporcione la energía necesaria durante transitorios y mantener el balance de energía en el convertidor Back to Back (entre los convertidores VSC1 y VSC2); reduce el contenido armónico y el rizo de la tensión del bus de CD. También desacopla la parte rectificadora de la parte inversora, siempre y cuando su valor sea lo suficientemente elevado como para representar a la tensión  $V_{cd}$  como una fuente ideal de tensión (para el inversor) o como una carga resistiva constante (para el rectificador) [\[18\]](#page-84-0). El capacitor seleccionado es de  $1500[\mu$ F].

<span id="page-42-1"></span><sup>1</sup>Printed circuit board.

## 3.4. Esquema de control

Para poder controlar el convertidor Back to Back es necesario tener una plataforma de implementaci´on en tiempo real en la cual se puedan programar los esquemas de control. La plataforma que se utiliza es la dSPACE DS1104 [\[4\]](#page-83-3), que es una tarjeta de procesamiento y adquisición de datos y cuenta con un panel de conexiones CP1104 de dSPACE Inc. Con el uso de esta tarjeta podemos emplear MATLAB-SIMULINK para generar los esquemas de control desde SIMULINK, y compilarlos a un programa llamado ControlDesk, desde el cual podemos tener el control total de las variables empleadas en nuestro esquema de control, además de poder graficar éstas señales. La tarjeta de adquisición de datos cuenta con entradas/salidas analógicas y digitales, que necesitamos para poder controlar nuestro sistema. En la Figura [3.1](#page-33-0) podemos observar que la dSPACE debe recibir 5 señales analógicas, y regresar dos señales PWM; las cuales se adquieren y reciben por el panel de conexiones que se muestra en la Figura [3.9.](#page-43-0)

<span id="page-43-0"></span>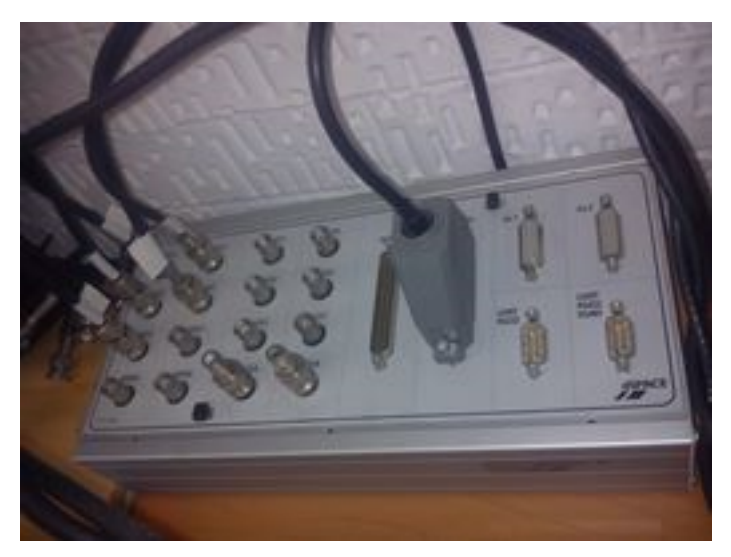

Figura 3.9: Panel de conexiones de la tarjeta dSPACE

### 3.5. Instrumentación

Desde el desarrollo del modelo del convertidor en el Capítulo 2, se observó que el sistema tiene tres estados  $(i_{L1}, i_{L2} \, y \, V_C)$ , los cuales debemos medir para poder realizar una ley de control. Adicionalmente también es necesario medir los voltajes  $v_1$  y  $v_2$ , ya que se necesita saber su valor en todo momento. Los sensores que necesitamos entonces son: tres sensores de voltajes aislados, ya que la referencia de los tres es diferente, y dos de corriente.

#### 3.5.1. Sensores de corriente

<span id="page-44-0"></span>Para medir las corrientes se utilizó una tarjeta de medición construida anteriormente en el laboratorio de control de la facultad de ingeniería de la UNAM, para medir corrientes en un motor de corriente alterna. La tarjeta se muestra en la Figura [3.10,](#page-44-0) mientras que el esquemático lo podemos ver en el apéndice A y el PCB en el apéndice B.

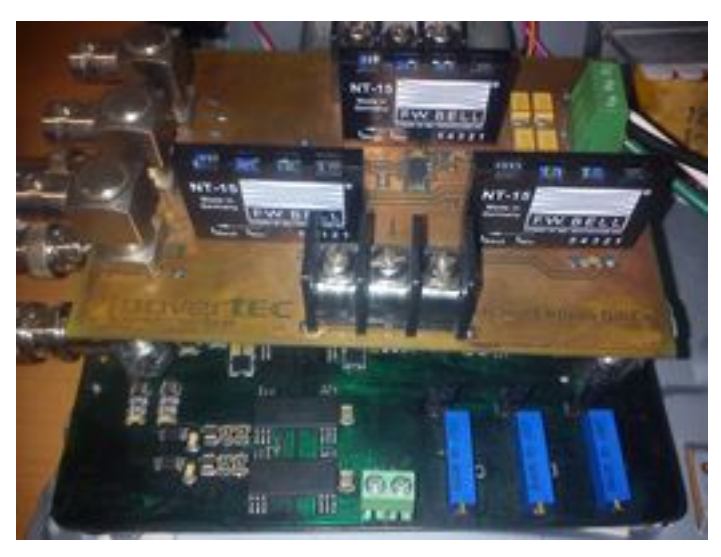

Figura 3.10: Tarjeta de medición de corrientes

Esta tarjeta cuenta con tres transductores de efecto magnetorresistivo; éste efecto fue descubierto por Lord Kelvin en 1856, establece que si se aplica un campo magnético a un conductor por el que circula una corriente eléctrica, dependiendo de la dirección del campo, hay una reducción de la corriente al ser desviados algunos electrones de su trayectoria. Esto significa que aumenta su resistencia eléctrica  $[6]$ . El sensor es el NT-15 de F.W. BELL con las siguientes características:

- $\blacksquare$  Excelente precisión.
- Diseño pequeño y compacto.
- Efecto magneto-resistivo.
- Corriente nominal  $\pm 15[A]$ .
- Voltaje de salida  $\pm 2.5$ [V].
- Voltaje de alimentación  $\pm 12[V]$  a  $\pm 15[V]$ .

Debido a que el sensor entrega un voltaje de  $2.5[V]$  cuando circulan por él 15[A], se decidió colocar un amplificador de instrumentacion que amplifique los  $2.5[V]$  a  $15[V]$ , y

de esta forma establece una relación de 1:1 entre voltaje de salida y corriente medida. Con esta relación aseguramos que  $1[A] = 1[V]$ , y como en nuestro sistema no manejaremos corrientes mayores a  $10[A]$ , la tarjeta de corrientes estará dentro del rango permitido por la dSPACE, que son  $\pm 10$ [V] en los canales analógicos.

El amplificador de instrumentacion utilizado es el INA128 de TEXAS INSTRU-MENTS, en la Figura [3.11](#page-45-0) podemos observar el esquemático interno de este amplificador. Algunas de las características principales son las siguientes:

<span id="page-45-0"></span>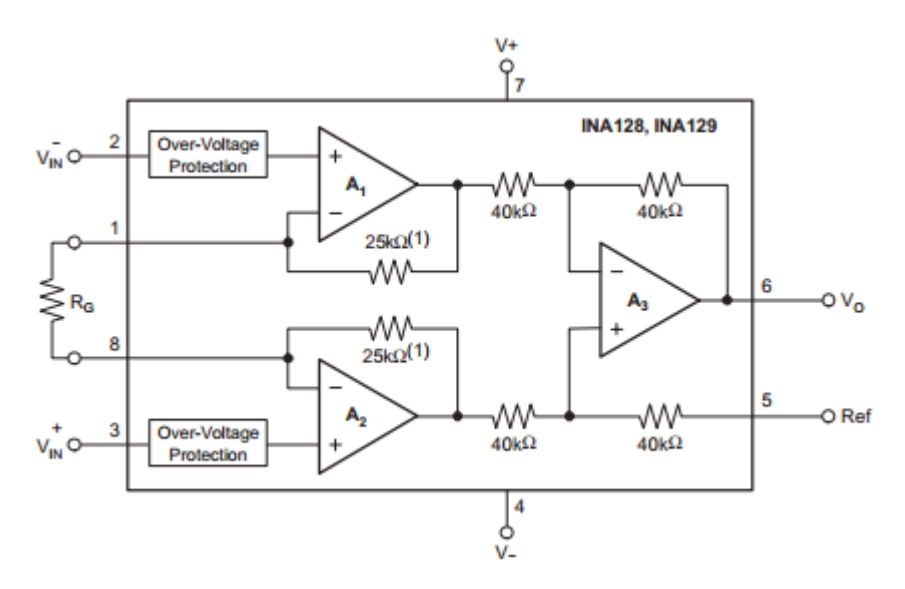

Figura 3.11: Esquemático interno del amplificador de instrumentación INA128

- Alto rechazo en modo común 120db
- Voltaje de alimentación de  $\pm 2.5[V]$  a  $\pm 18[V]$ .
- Baja desviación debido a temperatura  $0.5\frac{\mu V}{cC}$ .
- Bajo consumo.

Recordando que tenemos que amplificar la señal del sensor de  $2.5[V]$  a  $15[V]$ , sabemos que necesitamos una ganancia de 6. Dado que la ganancia del amplificador se calcula con la siguiente ecuación

$$
G = 1 + \frac{50[k\Omega]}{R_G}
$$

$$
R_G = \frac{50[k\Omega]}{6-1}
$$

$$
R_G = 10[k\Omega]
$$

por lo tanto

$$
R_G = 10[k\Omega]
$$

Por último, la tarjeta se alimenta con una fuente externa simétrica de 15 $[V]$ , y es capaz de medir tres corrientes al mismo tiempo, aunque para ésta aplicación solo necesitamos medir dos corrientes.

#### 3.5.2. Sensores de voltaje

Para hacer la medición de los voltajes, también tenemos que aislar el voltaje a medir de la dSPACE, por lo que se utilizó un amplificador aislado donde en la parte de la medición se colocó un potenciómetro en forma de divisor de voltaje para poder ajustar el voltaje de entrada y evitar que sobrepase los  $\pm 10$ [V] que soporta la dSPACE. Esto se hizo para los tres sensores de voltaje. Del lado de la salida del amplificador aislado se colocó un filtro de 500[kHz], que es recomendado por el fabricante, para disminuir el ruido en la señal aislada. Ésta configuración la podemos observar en la Figura  $3.12$ .

<span id="page-46-0"></span>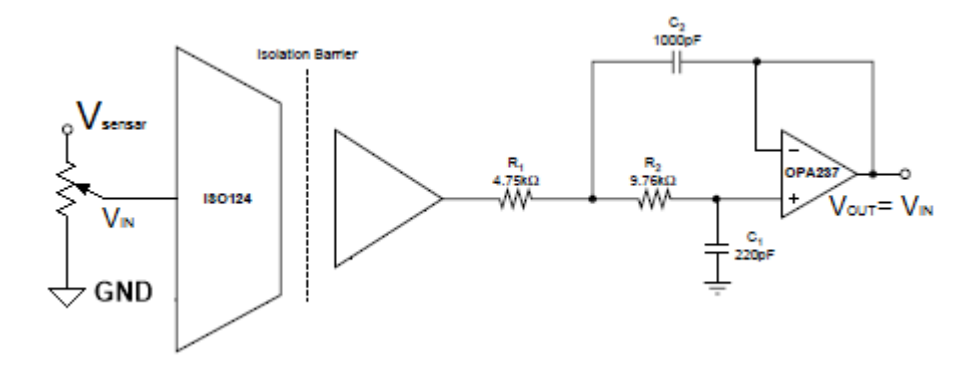

Figura 3.12: Amplificador aislado para el sensor de voltaje

<span id="page-46-1"></span>Como es un amplificador aislado, éste se debe alimentar con dos fuentes aisladas, las fuentes deben ser simétricas. El fabricante recomienda colocar un filtro  $\pi$  en las cuatro terminales de alimentación para reducir el ruido proveniente de las fuentes, el filtro es el que se muestra en la Figura [3.13.](#page-46-1)

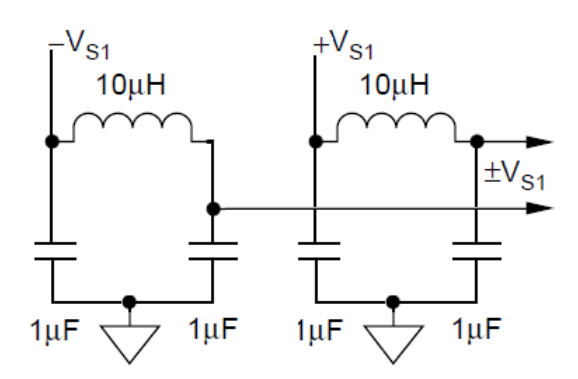

Figura 3.13: Filtro  $\pi$  en la alimentación simétrica del amplificador aislado

Las fuentes aisladas se obtienen de un circuito integrado que es un convertidor de CD-CD, el circuito es el DCP020515DPU de TEXAS INSTRUMENTS. Este converti- ´ dor de CD-CD, se alimenta con una fuente de 5[V] obteniendo a la salida una fuente simétrica de  $\pm 15[V]$ . Como es un convertidor DC-DC, para poder generar los  $\pm 15[V]$  en la salida necesita una pequeña carga. El problema que tiene este convertidor es que no entrega los voltajes regulados, por lo que se agrega un regulador de voltaje positivo y uno negativo. El número de parte de estos reguladores son TPS7A4901 y el TPS7a3001 respectivamente, ambos son de TEXAS INSTRUMENTS y son reguladores complementarios. La configuración utilizada es la recomendada por el fabricante y se muestra en la Figura [3.14.](#page-47-0)

<span id="page-47-0"></span>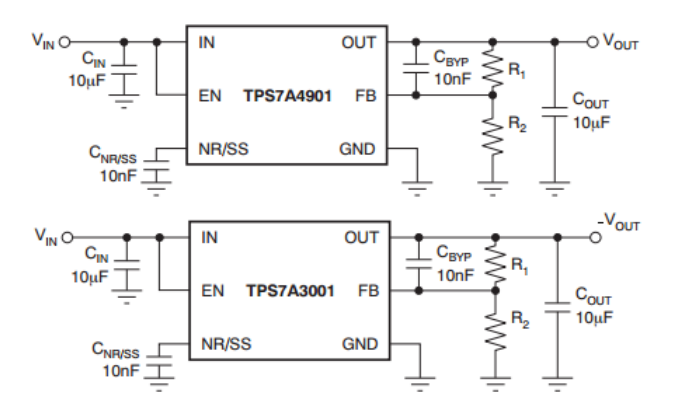

Figura 3.14: Configuración de los reguladores de voltaje positivo y negativo

<span id="page-47-1"></span>La tarjeta de medición de voltajes la podemos ver en la Figura [3.15,](#page-47-1) mientras que el esquemático en el apéndice A y el PCB en el apéndice B.

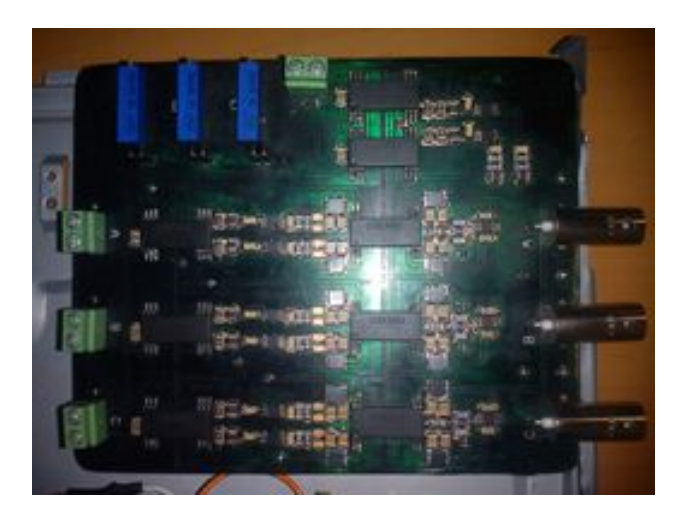

Figura 3.15: Tarjeta de medición de voltajes

Capítulo 4

## Validación

Una vez entendido el funcionamiento y realizada la implementación del convertidor Back to Back, se presentan las pruebas realizadas al mismo para comprobar su funcionamiento. Cabe mencionar que se realizaron dos pruebas en lazo abierto, las cuales se describen a continuación.

### 4.1. Prueba en lazo abierto del lado del convertidor VSC1

La prueba consiste en conectar una fuente de  $12|V_{RMS}|$  en serie con un inductor de  $7.5[mH]$ , con resistencia interna de  $0.1[\Omega]$ , al convertidor por fuente de voltaje uno; este convertidor funcionará como rectificador cargando al capacitor, y así tener el bus de corriente directa. El convertidor por fuente de voltaje dos, tendrá la función de inversor, es decir, tomando la energía necesaria del bus de corriente directa generará una señal senoidal a la salida, en la cual se encuentra conectado un inductor de  $5.2m[H]$  con una resistencia interna de 0.1[ $\Omega$ ]. Como el inversor no cuenta con un filtro a la salida, se espera que la señal obtenida del inversor tenga contenido armónico de alto orden, como el visto en la Figura [2.13.](#page-27-0)

#### 4.1.1. Simulación de la primer prueba

El sistema a simular es el que se muestra en la Figura [4.10,](#page-56-0) el cual se programó en una librer´ıa de SIMULINK llamada SimPowerSystems. Este sistema es el convertidor ´ Back to Back pero en la salida del segundo puente no tiene conectada ninguna carga, solo el inductor y su resistencia interna. Por lo tanto el voltaje medido en las terminales del  $VCS_2$  es igual al medido después del inductor. En la Figura [4.2](#page-51-0) se muestran las señales del primer experimento.

En la primer gráfica se observan el voltaje y la corriente que alimentan al  $VSC<sub>1</sub>$ ; en la segunda se observan el voltaje y la corriente de salida del  $VSC<sub>2</sub>$ . En la última gráfica se muestra el voltaje del capacitor. Como se trata de un sistema físico, la respuesta total se compone de un transitorio al inicio y luego llega al estado permanente. Esto

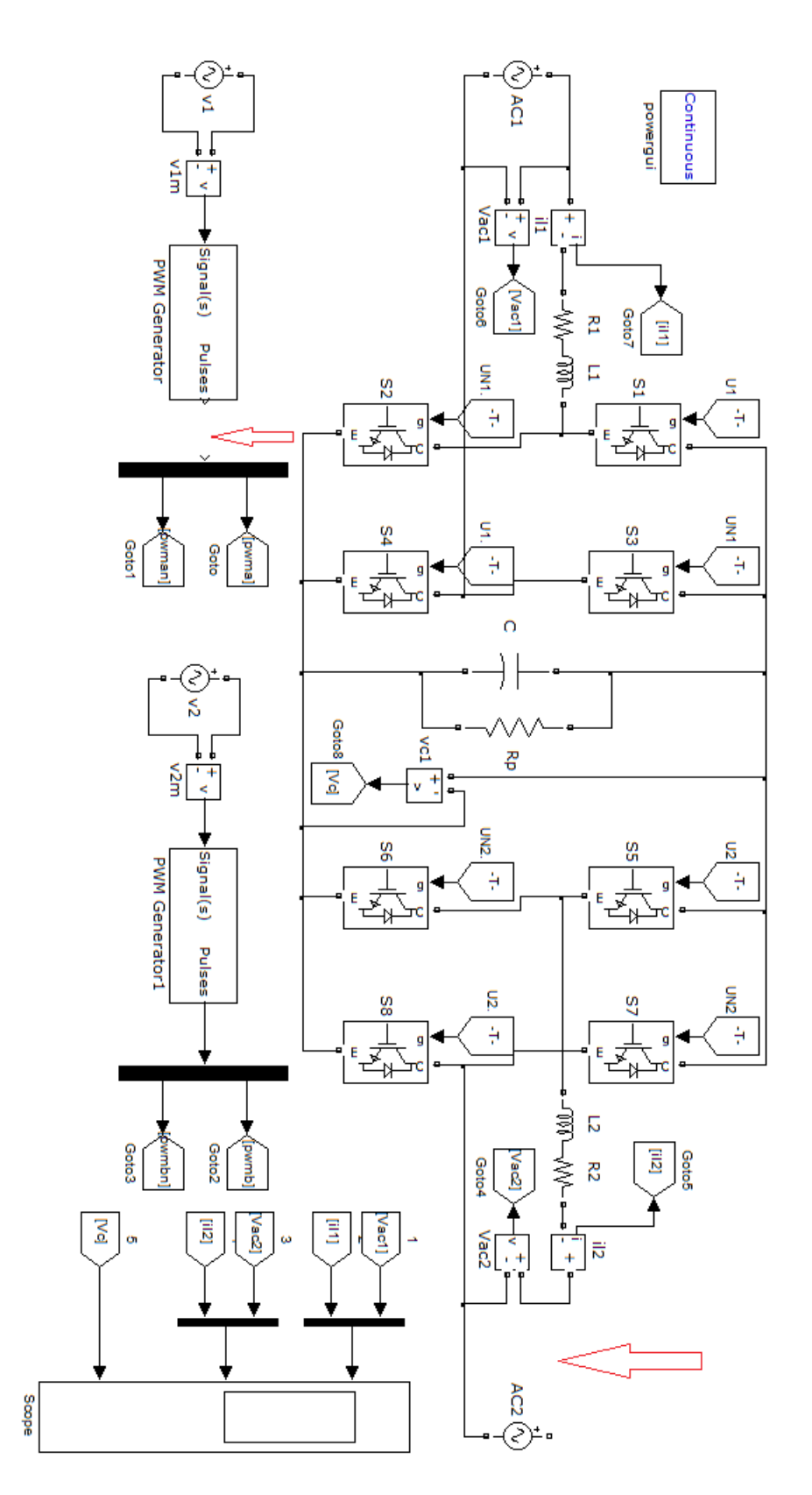

Figura 4.1: Diagrama a bloques de la primer simulación

<span id="page-51-0"></span>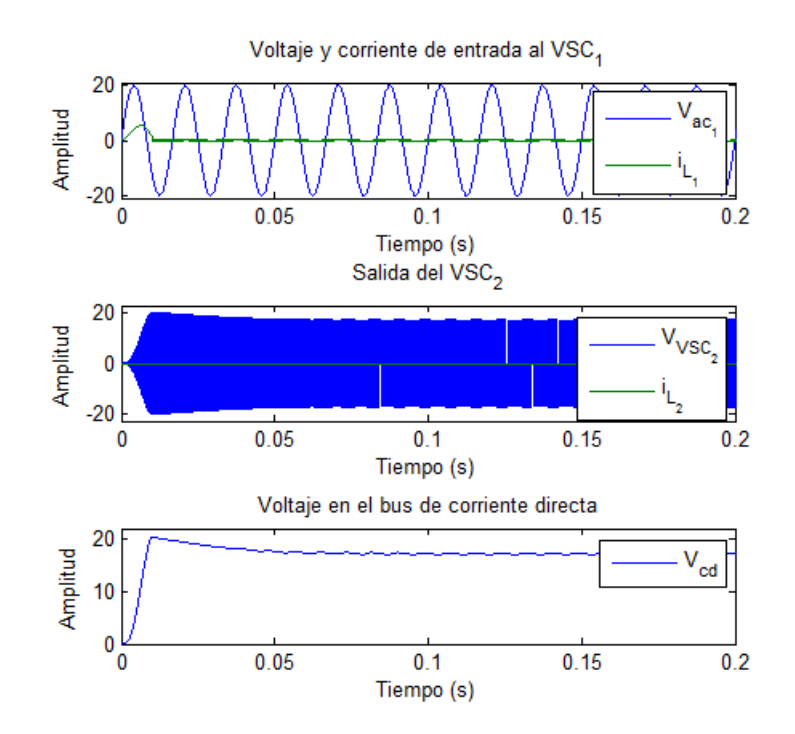

Figura 4.2: Gráficas de la simulación del experimento 1

se observa perfectamente al inicio de las tres gráficas; en la primer gráfica se observa como la corriente crece casi  $4[A]$ , luego disminuye hasta  $0.5[A]$  y se convierte en una señal periódica. Ésta corriente crece debido al capacitor, ya que se encuentra totalmente descargado, como se muestra en la tercer gráfica. Éste comportamiento afecta la salida del  $VSC_2$  como se observa en la segunda gráfica.

<span id="page-51-1"></span>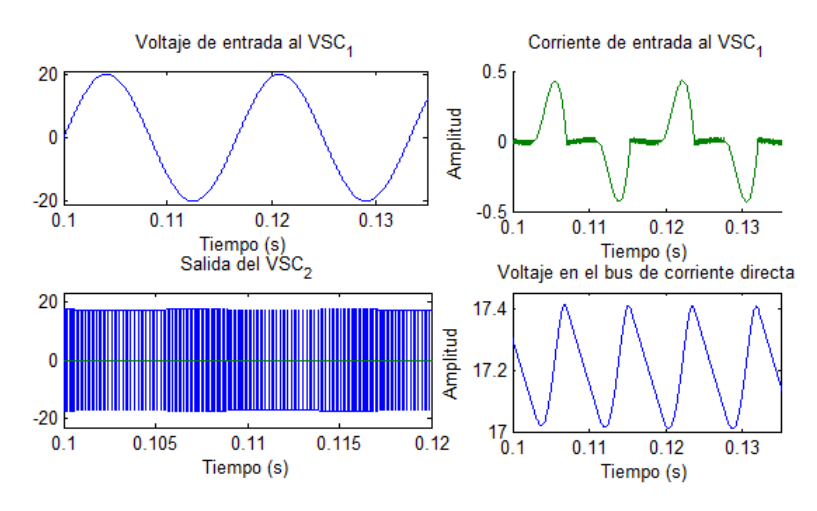

Figura 4.3: Gráficas de la simulación del experimento 1 con zoom

Para observa mejor las señales, se hizo un acercamiento a la Figura [4.2](#page-51-0) generando la Figura [4.3.](#page-51-1) Se muestran las señales comenzando desde el  $t = 0.1$ [s] para evitar ver la respuesta transitoria. En esta imagen se pueden observar el voltaje y la corriente de entrada al  $VSC<sub>1</sub>$  en gráficas separadas, con el fin de observar mejor la corriente. La corriente tiene un valor pico aproximado de  $500$ [mA] y vemos que no es senoidal; esto es porque el puente H genera armónicos en la fuente de alimentación, como se observan en la Figura [4.4.](#page-52-0) Los arm´onicos generados los podemos encontrar en las frecuencias dadas por  $f_{armonicos} = nf$  donde  $n = 3, 5, 7, ..., 2 + n_{-1}$  y  $f =$  frecuencia de la fuente de alimentación.

<span id="page-52-0"></span>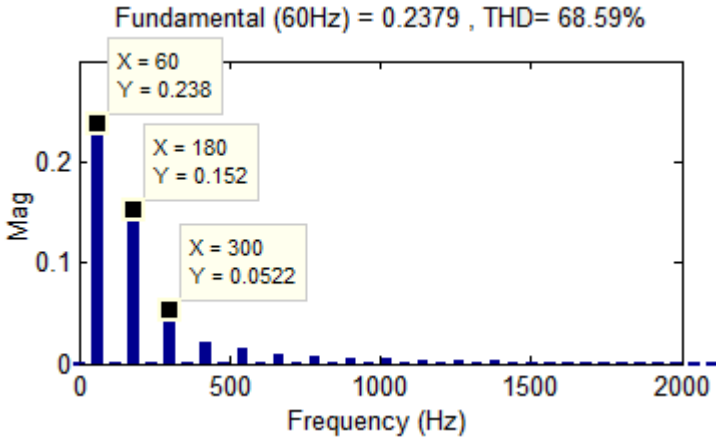

**Figura 4.4:** Armónicos generado por el funcionamiento de  $VSC<sub>1</sub>$ 

Como era de esperarse la salida del  $VSC<sub>2</sub>$  no es una señal senoidal, esto se debe al contenido armónico de alto orden que es generado por la modulación PWM. Así que, para validar el experimento, es necesario obtener el espectro en frecuencia de la señal de salida, y verificar que se cumple lo visto en el Cap´ıtulo 2. El espectro en frecuencia de la señal de salida se puede observar en la Figura [4.5.](#page-52-1)

<span id="page-52-1"></span>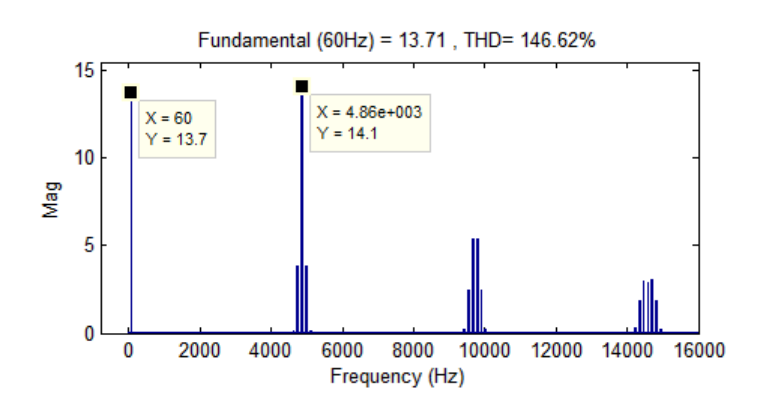

Figura 4.5: Espectro en frecuencia de la salida del  $VSC_2$ 

Como el índice de modulación en frecuencia del experimento es  $m_f = 81$ , los armónicos se encuentran en  $f_{armonico<sub>1</sub>} = 4740[Hz]$ , el segundo armónico se encuentra en  $f_{armonic_2} = 4860[Hz]$ , el tercero en  $f_{armonic_3} = 4920[Hz]$ , que cumplen la ecuación  $(2.17)$ .

#### 4.1.2. Resultado experimental 1

Como el experimento se realizó en lazo abierto, no eran necesarias las tarjetas de medición, pero, para comprobar su funcionamiento, se adquirieron las señales (voltaje y corriente de entrada, voltaje y corriente de salida, voltaje en el bus de corriente directa) con la dSPACE; las gráficas obtenidas con la dSPACE se compararon con las medidas con el osciloscopio TEKTRONIX THS-3014.

<span id="page-53-0"></span>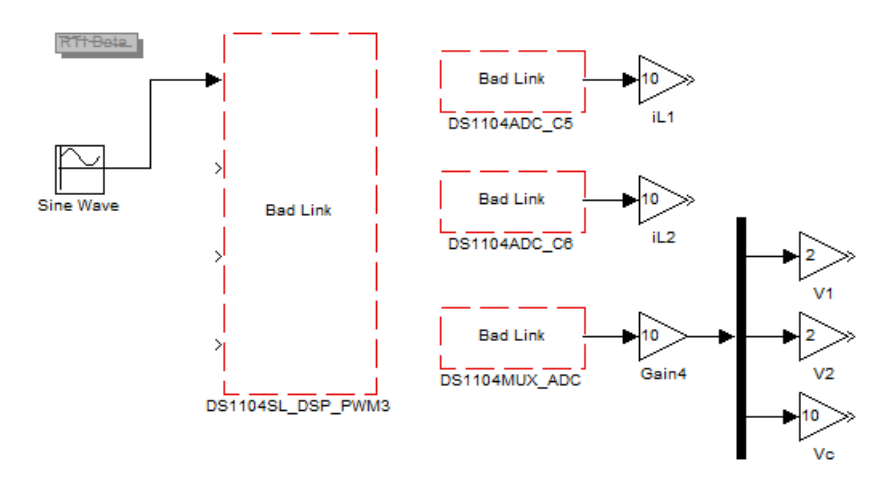

Figura 4.6: Diagrama de bloques utilizando la dSPACE

El diagrama a bloques del experimento es el que se muestra en la Figura [4.6.](#page-53-0) Los bloques de adquisición son tres: el primero es llamado DS1104MUX-ADC, el cual puede recibir hasta cuatro señales analógicas. En este caso lo utilizó para adquirir los voltajes de entrada, salida y bus de DC. Los otros dos bloques de adquisición son DS1104ADC-C5 y DS1104ADC-C6, los cuales son utilizado para adquirir la medición de las corrientes  $i_{L1}$  e  $i_{L2}$ , respectivamente.

En la imagen se observa que después de éstos bloque hay una ganancia de diez,  $\epsilon$ sta se debe a que la dSPACE puede recibir voltajes analógicos entre  $\pm 10[V]$ , pero los bloques del ADC solo entregan  $\pm 1$ [V], entonces se tiene que multiplicar por 10 todas las salidas de los bloques analógicos. Recordando que la tarjeta de medición de corrientes tiene una relación de  $1[A] = 1[V]$ , no es necesario amplificar más la señal, pero para la tarjeta de medición de voltajes si es necesario amplificar más la señal para compensar la atenuación realizada por el potenciómetro en la tarjeta de medición.

El tercer bloque es el DS1104-DSP-PWM3, que es el que genera la modulación por ancho de pulso para un sistema trifásico. Se utilizó este bloque porque a la salida entrega la señal PWM y su negada, para el sistema seria  $\mu$  y  $\bar{\mu}$  de uno de los puentes. La frecuencia de la portadora se define dentro del bloque y es de  $f_{por} = 4860[Hz]$ . Este bloque solo recibe una señal moduladora con amplitud máxima de 1 y mínima de cero, por lo que se modula una señal de  $0.4|V|$  de amplitud y offset de  $0.5|V|$  a  $60|Hz|$ , que sería equivalente a la simulación, en la que se utilizó una amplitud de  $0.8|V|$ .

Al realizar el experimento primero se midieron con el osciloscopio los voltajes y corrientes de entrada, los voltajes y corrientes de salida, y el bus de corriente directa, después las mediciones se obtuvieron con la dSPACE. Las gráficas obtenidas por el osciloscopio son las que se muestran en la Figura [4.7](#page-54-0) y las obtenidas por la dSPACE son las de la Figura [4.8.](#page-55-0) Como se puede observa ambas gráficas son muy parecidas, esto quiere decir que las tarjetas de instrumentación funcionan adecuadamente.

<span id="page-54-0"></span>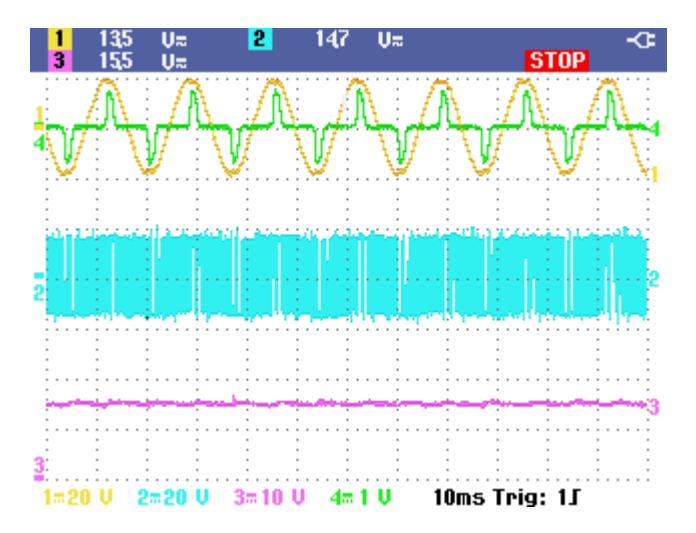

**Figura 4.7:** Señales medidas con el osciloscopio  $V_1, i_{L_1}, V_2, V_C$ 

Si comparamos las gráficas obtenidas experimentalmente con las obtenidas en simulación, también podemos corroborar que el sistema funciona correctamente. Para reafirmar el funcionamiento del  $VCC_2$  se obtuvo el espectro en frecuencia mostrado en la Figura [4.9](#page-55-1) de la señal de salida. Debido a que no es una senoidal pura, tiene un  $THD<sup>1</sup>$  $THD<sup>1</sup>$  $THD<sup>1</sup>$ (distorsi´on arm´onica total) muy grande de m´as del 100 %. Comparando el espectro de la Figura [4.9](#page-55-1) con el de la Figura [2.13,](#page-27-0) una vez más observamos que es prácticamente la misma, lo que quiere decir que la salida de  $VSC_2$  obtenida experimentalmente es la misma que la obtenida en simulaciones.

#### 4.2. Prueba en lazo abierto del lado del convertidor VSC2

Esta prueba es muy similar a la anterior, solo que ahora se desconecta la fuente  $V_1$ y se conecta la fuente  $V_2$ . La fuente  $V_2$  es de  $12[V_{RMS}]$  y se conecta en serie con un

<span id="page-54-1"></span><sup>&</sup>lt;sup>1</sup>Total Harmonic Distorsion.

<span id="page-55-0"></span>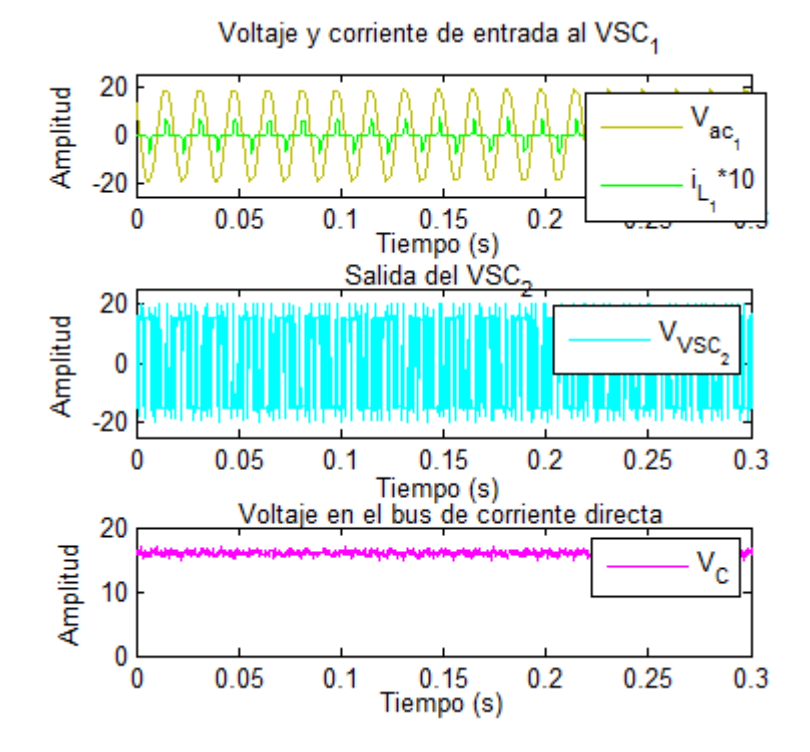

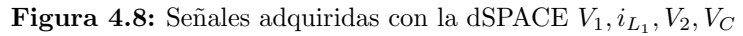

<span id="page-55-1"></span>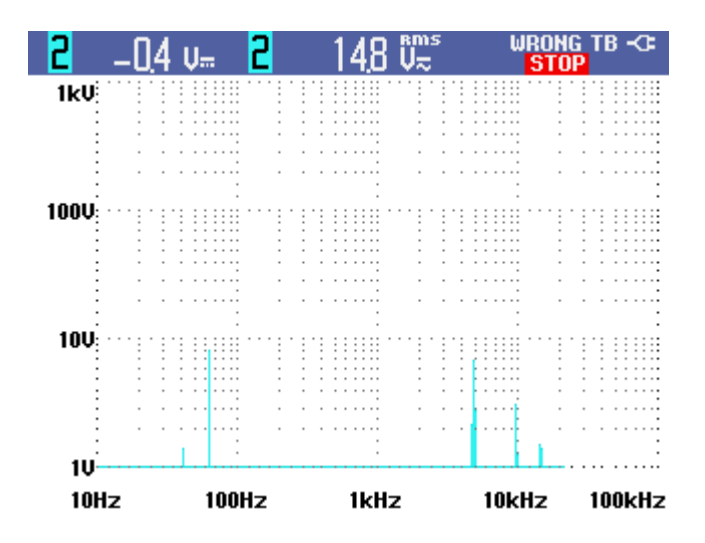

Figura 4.9: Espectro en frecuencia de la señal de salida de  ${\cal V} {\cal S} {\cal C}_2$ 

inductor de 5.2[mH], que tienen una resistencia interna de  $0.1\Omega$ ]. El convertidor por fuente de voltaje dos funcionará como rectificador cargando al capacitor, y así tener el bus de corriente directa. El convertidor por fuente de voltaje uno, ahora tendrá la función de inversor, tomando la energía necesaria del bus de corriente directa generara una señal senoidal a la salida, en la cual se encuentra conectado un inductor de  $7.5m[H]$ con una resistencia interna de  $0.1[\Omega]$ .

#### <span id="page-56-0"></span>4.2.1. Simulación de la segunda prueba

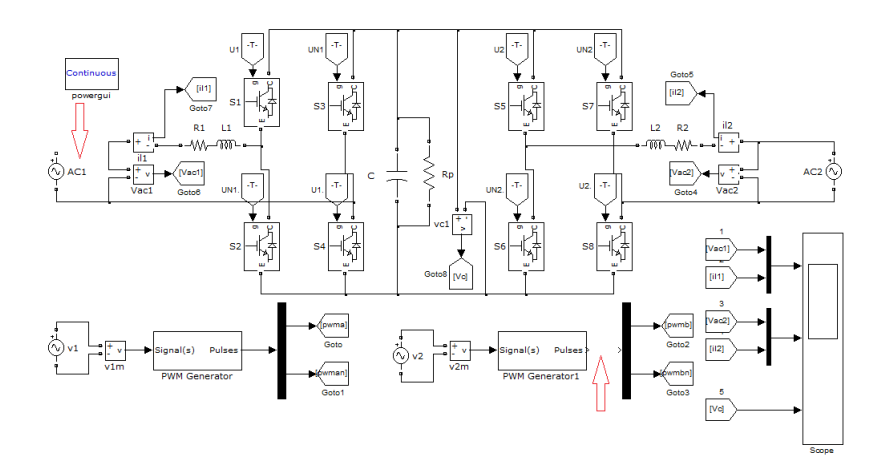

Figura 4.10: Diagrama a bloques de la primer simulación

<span id="page-56-1"></span>El sistema a simular es el que se muestra en la Figura [4.10.](#page-56-0) Este sistema es el ´ convertidor Back to Back pero en la salida del primer puente no tiene conectada ninguna carga, solo el inductor y su resistencia interna. Por lo tanto el voltaje medido en las terminales del  $VCS<sub>1</sub>$  es igual al medido después del inductor y la corriente es cero.

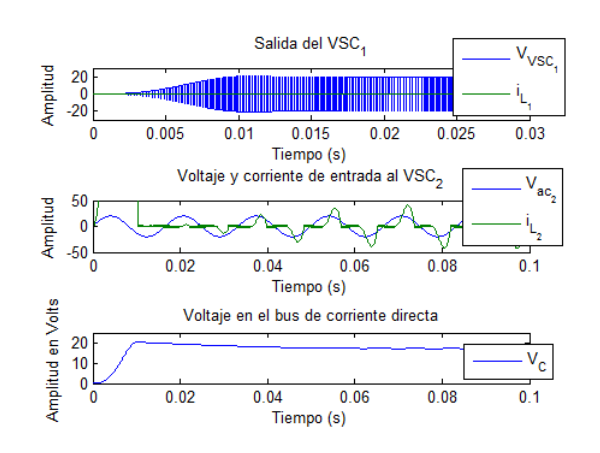

Figura 4.11: Gráficas de la simulación del experimento 2

En la Figura [4.11](#page-56-1) se muestran las señales del segundo experimento. En la primer gráfica se observan el voltaje y la corriente de salida del  $VSC<sub>1</sub>$ ; en la segunda se observan el voltaje y la corriente de entrada del  $VSC<sub>2</sub>$ , la corriente esta multiplicada por diez para tener una mejor visualización de ésta, por lo tanto tiene una amplitud máxima de  $480[mA]$ . En la ultima gráfica se muestra el voltaje del capacitor.

Como era de esperarse la salida del  $VSC<sub>1</sub>$  no es una señal senoidal, esto se debe al contenido armónico de alto orden que es generado por la modulación PWM. Así que para validar el experimento, es necesario obtener el espectro en frecuencia de la señal de salida, y verificar que se cumple lo visto en el Cap´ıtulo 2. El espectro en frecuencia de la señal de salida lo podemos observar en la Figura [4.12.](#page-57-0)

<span id="page-57-0"></span>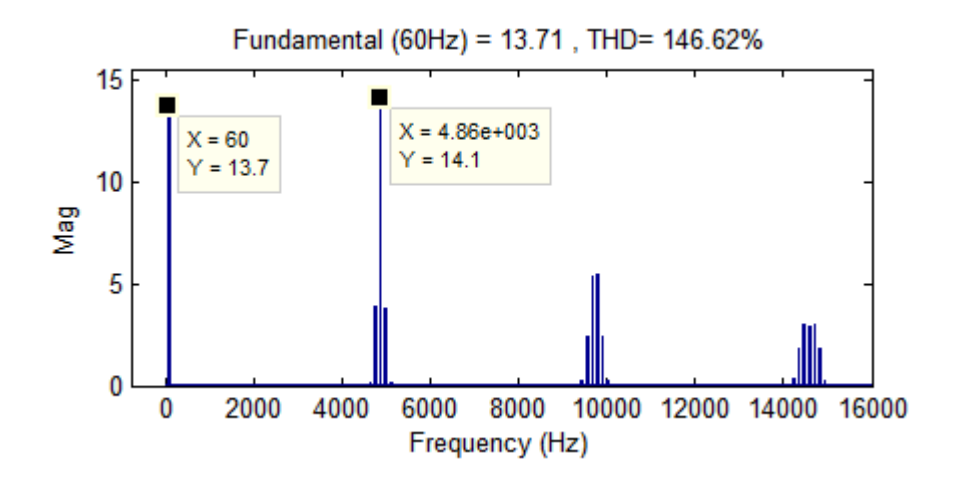

Figura 4.12: Espectro en frecuencia de la salida del  $VSC_1$ 

Como el índice de modulación en frecuencia del experimento  $m_f = 81$ , los armónicos se encuentran en  $f_{armonic_1} = 4740[Hz]$ , el segundo armónico se encuentra en  $f_{armonic2}$  = 4860[Hz], el tercero en  $f_{armonic2}$  = 4920[Hz], que cumplen la ecua-ción (2.17). Sí comparamos la Figura [4.12](#page-57-0) con la Figura [4.5,](#page-52-1) nos damos cuenta que pr´acticamente es la misma, esto es porque son simulaciones y los par´ametros son los mismos.

#### 4.2.2. Resultado experimental 2

Como en éste experimento se utilizan los mismos bloques que en el experimento anterior, ya no se describe el funcionamiento de cada uno de ellos. El diagrama a bloques que se utilizó se muestra en la Figura [4.13.](#page-58-0) Los parámetros siguen siendo los mismos.

Al realizar el experimento primero se midieron con el osciloscopio los voltajes y corrientes de entrada, los voltajes y corrientes de salida, y el bus de corriente directa. Después las mediciones se obtuvieron con la dSPACE. Las gráficas obtenidas por el

<span id="page-58-0"></span>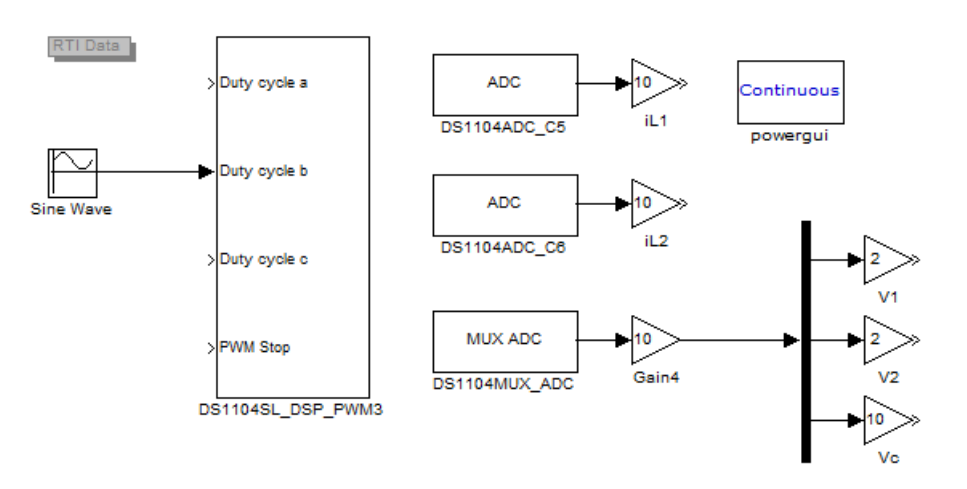

Figura 4.13: Diagrama de bloques utilizando la dSPACE para el segundo experimento

<span id="page-58-1"></span>osciloscopio son las que se muestran en la Figura [4.14](#page-58-1) y las obtenidas por la dSPACE son las de la Figura [4.15.](#page-59-0)

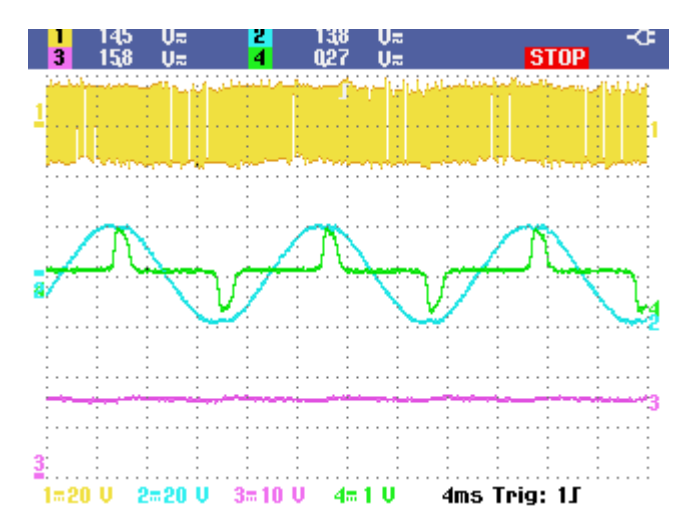

**Figura 4.14:** Señales medidas con el osciloscopio  $V_2, i_{L_2}, V_1, V_C$ 

Si comparamos las gráficas obtenidas experimentalmente con las obtenidas en simulación, también podemos corroborar que el sistema funciona correctamente. Para reafirmar el funcionamiento del  $VCC<sub>1</sub>$  se obtuvo el espectro en frecuencia mostrado en la Figura [4.16](#page-59-1) de la señal de salida. Debido a que no es una senoidal pura, tiene un THD muy grande de más del  $100\%$ . Si comparamos el espectro de la Figura [4.16](#page-59-1) con el de la Figura [2.13,](#page-27-0) una vez más observamos que es prácticamente la misma, lo que quiere decir que la salida de  $VSC<sub>1</sub>$  obtenida experimentalmente es la misma que la obtenida en simulaciones.

<span id="page-59-0"></span>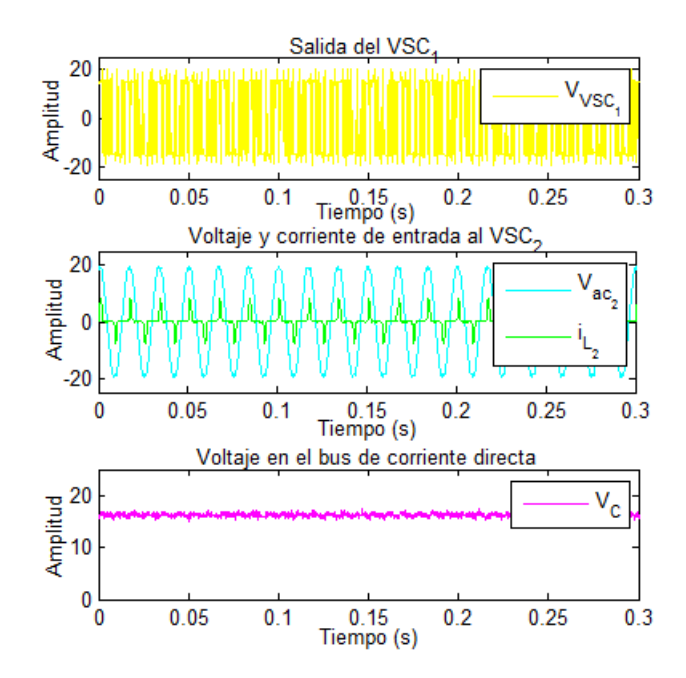

Figura 4.15: Señales adquiridas con la dSPACE  $V_2, i_{L_2}, V_1, V_C$ 

<span id="page-59-1"></span>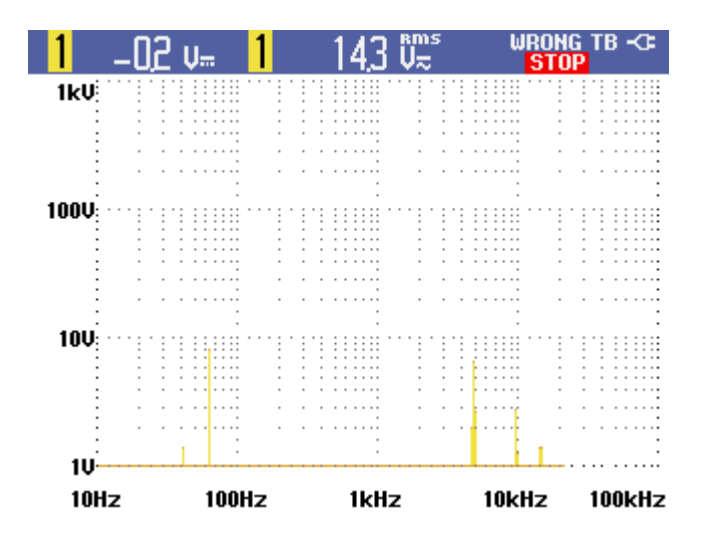

Figura 4.16: Espectro en frecuencia de la señal de salida de  $VSC_2$ 

#### 4. VALIDACIÓN

## 4.3. Discusión de la validación

Como los experimentos funcionaron correctamente, tanto en simulación como en el sistema físico, podemos decir que el sistema está bien diseñado, y que puede fluir energía en ambos sentidos del convertidor. También se comprobó el correcto funcionamiento de las tarjetas de instrumentación, al comparar las gráficas obtenidas con ellas y las obtenidas con el osciloscopio. En la Figura [4.17](#page-60-0) se puede observar al convertidor back to back conectado con la dSPACE.

<span id="page-60-0"></span>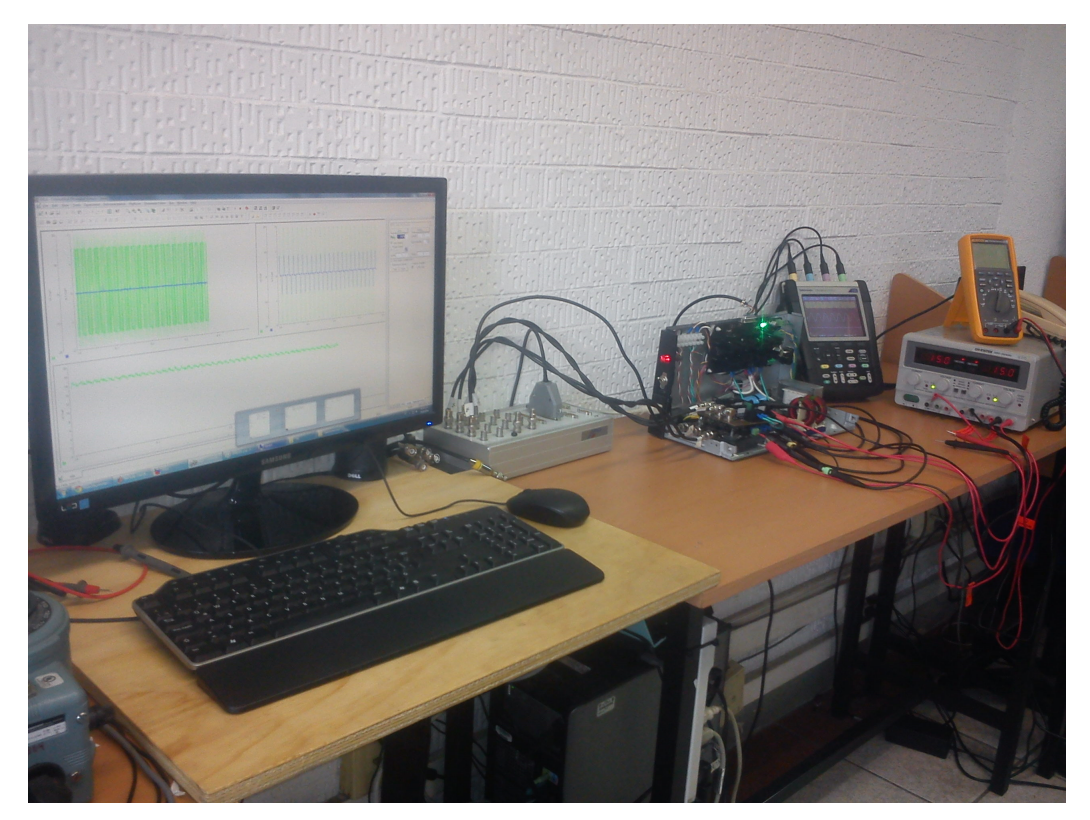

Figura 4.17: Puesta en marcha del convertidor Back to Back

## Capítulo 5

## Diseño del controlador

La discontinuidad en los inversores está presente en la entrada del sistema dinámico, no en los estados, lo cual facilita el diseño del controlador [\[7\]](#page-83-5).

Los objetivos de control son: dos acciones de seguimiento de corrientes de los inductores  $x_1 \rightarrow x_{1d}$  y  $x_2 \rightarrow x_{2d}$ , y una acción de regulación para el voltaje del capacitor  $x_3 \rightarrow x_{3d}$ , donde  $x_{1d}$ ,  $x_{2d}$  y  $x_{3d}$  son los valores de las corrientes y voltaje del capacitor deseados. El problema principal para alcanzar este objetivo, es que solo se cuenta con dos grados de libertad para controlar el sistema; por lo tanto, solo se pueden controlar dos estados. Los estados que se eligen controlar son  $x_1$  y  $x_2$ , ya que se desea controlar el flujo de potencia entre dos sistemas. El estado  $x_3$  esta en función de  $x_1$  y  $x_2$ , como se observa en la ecuación  $(2.33)$ .

#### 5.1. Análisis de disipación de energía

Primero debemos saber si el sistema disipa energía para poder aprovechar esta propiedad en el diseño del controlador. Se trabajara con el modelo promediado del convertidor *Back to Back*, en su forma matricial, que está dado por

$$
D\dot{x} + J(\mu)x + Rx = Q \tag{5.1}
$$

Como se quiere que el sistema siga una referencia deseada, tratando de que el error entre la señal de referencia deseada y la señal de salida del sistema tienda a cero, se define el error como

$$
\bar{x} = x - x_d \tag{5.2}
$$

y el objetivo de control se puede plantear entonces como

$$
\lim_{t \to \infty} \bar{x} = 0 \tag{5.3}
$$

Despejando  $x$  de la ecuación (5.2) se tiene

$$
x = \bar{x} + x_d \tag{5.4}
$$

y tomando su derivada respecto al tiempo, se obtiene que

$$
\dot{x} = \dot{\bar{x}} + \dot{x}_d \tag{5.5}
$$

Sustituyendo  $(5.4)$  y  $(5.5)$  en  $(5.1)$  tenemos

$$
D(\dot{\bar{x}} + \dot{x}_d) + J(\bar{x} + x_d) + R(\bar{x} + x_d) = Q
$$
\n
$$
D\dot{\bar{x}} + D\dot{x}_d + J\bar{x} + Jx_d + R\bar{x} + Rx_d = Q
$$
\n(5.6)

$$
D\dot{\bar{x}} + J\bar{x} + R\bar{x} = Q - \{D\dot{x}_d + Jx_d + Rx_d\}D\dot{\bar{x}} + J\bar{x} + R\bar{x} = \phi\phi = Q - \{D\dot{x}_d + Jx_d + Rx_d\}
$$
\n(5.7)

donde  $(5.8)$  es la dinámica del error y  $(5.9)$  es la dinámica al valor deseado. La ecuación de almacenamiento de energía en función del error, esta dada por

$$
V = \frac{1}{2}\bar{x}^T D \bar{x} \tag{5.8}
$$

cuya derivada es

$$
\dot{V} = \frac{1}{2}\dot{\bar{x}}^T D\bar{x} + \frac{1}{2}\bar{x}^T D\dot{\bar{x}}\tag{5.9}
$$

Como  $D$  es una matriz simétrica entonces

$$
\bar{x}^T D \dot{\bar{x}} = [\bar{x}^T D \dot{\bar{x}}]^T = \dot{\bar{x}}^T D \bar{x}
$$
\n(5.10)

Sustituyendo (5.12) en (5.11) se tiene que

$$
\dot{V} = \bar{x}^T D \dot{\bar{x}} \tag{5.11}
$$

De la ecuación (5.8) despejamos  $D\dot{\bar{x}}$  y sustituimos en (5.13) obteniendo que

$$
\dot{V} = \bar{x}^T(\phi - J\bar{x} - R\bar{x})\dot{V} = \bar{x}^T\phi - \bar{x}^TJ\bar{x} - \bar{x}^T R\bar{x}
$$
\n(5.12)

Como  $J$  es una matriz antisimétrica, y las formas cuadráticas que involucra matrices antisim´etricas son igual a cero, se tiene que

$$
\dot{V} = \bar{x}^T \phi - \bar{x}^T R \bar{x} \tag{5.13}
$$

La ecuación anterior establece un balance de potencia. Básicamente establece que la potencia suministrada al sistema, dada por el primer término del lado derecho de la ecuaci´on, menos la potencia disipada, asociada a las resistencias, es igual a la potencia almacenada.

En la siguiente sección se aprovechará esta propiedad del sistema para diseñar el esquema de control.

#### 5.2. Inyección de amortiguamiento

A partir del balance energético obtenido en la sección anterior, es claro que si se logra hacer que  $\phi = -k\bar{x}$  entonces la derivada de la función de energía tomará la forma

$$
\dot{V} = \bar{x}^T(-k\bar{x}) - \bar{x}^T R \bar{x} \dot{V} = -\bar{x}^T(k+R)\bar{x}
$$
\n(5.14)

donde la matriz  $k + R$  se define como

$$
k + R = \begin{bmatrix} R_1 + k_1 & 0 & 0 \\ 0 & R_2 + k_2 & 0 \\ 0 & 0 & \frac{1}{R_p} + k_3 \end{bmatrix}
$$
 (5.15)

y cuyo polinomio característico se obtiene de  $det(\lambda I - (k + R)) = 0$ , siendo I la matriz identidad, quedando de la siguiente forma

$$
(\lambda - (R_1 + k_1))(\lambda - (R_2 + k_2))(\lambda - \left(\frac{1}{R_p} + k_3\right)) = 0
$$
\n(5.16)

De la ecuación (5.20) se observa que si los términos  $R_1 + k_1, R_2 + k_2$  y  $\frac{1}{R}$  $\frac{1}{R_p}+k_3$ , son positivos, entonces la derivada de la función de energía será estrictamente negativa, con lo que es posible demostrar que sus argumentos, en este caso los errores, tenderán a cero, con lo que se cumple el objetivo de control. Se sabe que todos los valores de las R son positivos, y para inyectar amortiguamiento se debe cumplir  $k > 0$ .

#### 5.3. Diseño del control

El diseño del controlador debe cumplir con las restricciones que se han planteado, es decir que  $\phi = -k\bar{x}$ . Si escribimos la dinámica del sistema deseado con las restricciones antes mencionadas, queda de la siguiente forma

$$
Q - \{D\dot{x}_d + Jx_d + Rx_d\} = -k\bar{x}
$$
\n(5.17)

y sustituyendo los valores de  $Q, D, J, R$  y k, se tiene

$$
v_1 - \{L_1 \dot{x}_{1d} + R_1 x_{1d} + \mu_1 x_{3d}\} = -k_1 (x_1 - x_{1d}) v_2 - \{L_2 \dot{x}_{2d} + R_2 x_{2d} + \mu_2 x_{3d}\} = -k_2 (x_2 - x_{2d}) 0 - \{C_1 + C_2\}
$$
\n
$$
(5.18)
$$

Para obtener la primer ley de control, se despeja  $\mu_1$  de la ecuación (5.22), quedando

$$
\mu_1 = \frac{v_1 - \{L_1 \dot{x}_{1d} + R_1 x_{1d} - k_1 (x_1 - x_{1d})\}}{x_{3d}} \tag{5.19}
$$

mientras que la segunda ley de control la obtenemos despejando  $\mu_2$  de la ecuación (5.23), es decir

$$
\mu_2 = \frac{v_2 - \{L_2 \dot{x}_{2d} + R_2 x_{2d} - k_2 (x_2 - x_{2d})\}}{x_{3d}} \tag{5.20}
$$

Con la ecuación (5.24) obtenemos una restricción

$$
\dot{x}_{3d} = \frac{-\frac{1}{R_p}x_{3d} + \mu_1 x_{1d} + \mu_2 x_{2d}}{C}
$$
\n(5.21)

En la dinámica del sistema deseado, se observa que el valor de uno de los estados, está en función de los otros dos, es por eso que si fijamos el valor de las corrientes, el voltaje de capacitor quedara determinado por la ecuación  $(5.27)$ . Podemos observar en las leyes de control y la restricción, que solo necesitamos retroalimentación de las corrientes  $i_{L_1}$  e  $i_{L_2}$ .

#### 5.4. Validación del controlador

Para validar la ley de control obtenida, se realizó una simulación con el modelo matem´atico del convertidor, en el programa MATLAB-SIMULINK.

#### 5.4.1. Simulación

<span id="page-64-0"></span>El sistema a simular es el que se muestra en la Figura [5.1.](#page-64-0)

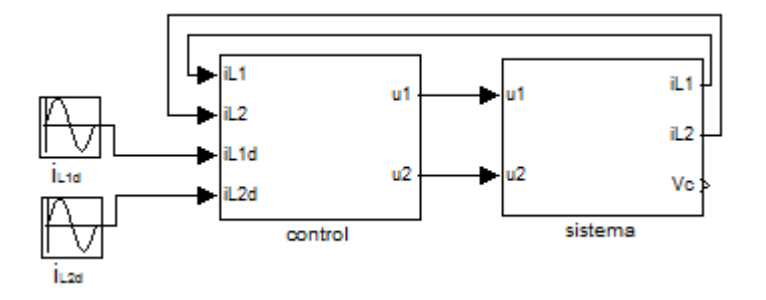

Figura 5.1: Diagrama de bloques del sistema en lazo cerrado

En el Apéndice C se pueden observa, el contenido del subsistema llamado sistema y el contenido del subsistema llamado control.

Los parámetros del sistema son los siguientes:  $V_1 = 20sin(2\pi f_1t)$ ,  $V_2 = 20sin(2\pi f_2t)$ ,  $L_1 = 13[mH], R_1 = 0.1[\Omega], L_2 = 7[mH], R_2 = 0.1[\Omega], f_1 = 60[Hz], f_2 = 50[Hz],$  $C = 1500 \mu F$ ,  $k_1 = 10$  y  $k_2 = 10$ . Los resultados obtenidos de la simulación son los que se muestran en la Figura [5.2.](#page-65-0) En ella se puede observa que está dividida en 5 zonas, las cuales se explican a continuación:

<span id="page-65-0"></span>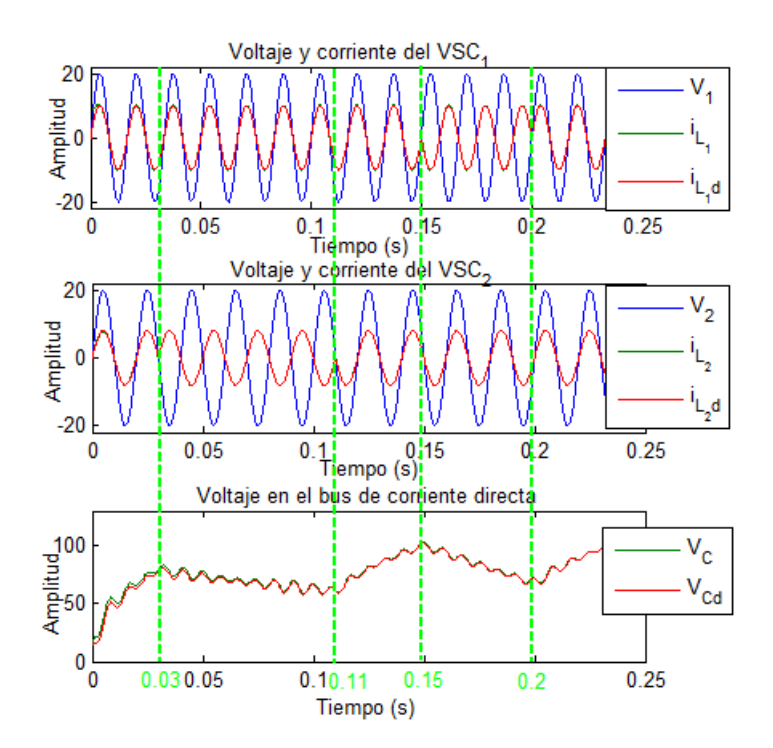

Figura 5.2: Voltajes y corrientes del  $VSC_1$ , voltajes y corrientes del  $VSC_2$ , voltaje del capacitor, corriente  $i_{L_1d},$  corriente  $i_{L_2d}$ y voltaje del capacitor deseado ${\cal V}_{Cd}$ 

- $t < 0.03$ . La fuente de voltaje  $V_1$ , está en fase con la corriente  $i_{L_1}$ , lo que quiere decir que está entregando potencia activa al convertidor Back to Back. La fuente  $V_2$  también está en fase con la corriente  $i_{L_2}$ , así que entrega potencia activa al convertidor Back to Back. Como ambas fuentes de voltaje entregan potencia activa al convertidor, el capacitor se comienza a cargar.
- 0.03  $< t < 0.11$ . La fuente de voltaje  $V_1$ , sigue proporcionando potencia activa al convertidor. La corriente  $i_{L_2}$ esta desfasada 180° con respecto a  $V_2,$ por lo tanto está consumiendo potencia activa del convertidor Back to Back. El voltaje del capacitor comienza a estabilizarse en un valor, sin aumentar su valor. Debido a que la potencia que suministra  $V_1$ , es consumida por  $V_2$  y la resistencia  $R_p$ .
- 0.11  $< t < 0.15$ . En esta zona ambas fuentes proporcionan energía al convertidor, por lo tanto el voltaje del capacitor aumenta.
- $0.15 < t < 0.2$ . La fuente  $V_1$  es quien consume potencia activa, ya que la corriente  $i_{L_1}$ está desfasada 180° con respecto a  $V_1.$  La fuente  $V_2$ entrega potencia activa al convertidor. Debido a que la potencia entregada por  $V_2$  es menor que la consumida por  $V_1$  y  $R_p$ , el voltaje del capacitor disminuye considerablemente.
- $t > 2$ . Ambas fuentes entregan potencia activa al convertidor, por lo tanto, el voltaje del capacitor aumenta.

Como en la Figura [5.2](#page-65-0) no se logran apreciar las señales del sistema  $(i_{L_1}, i_{L_2} \, y \, V_C)$ , debido a que el control funciona adecuadamente, se muestran las señales del error en la Figura [5.3.](#page-67-0) En ella se aprecia que el promedio del error de  $i_{L_1}$  es de 0.1[A], el promedio del error de  $i_{L_2}$  es de  $0.05[A]$  y el promedio del error de  $V_{Cd}$  es de 1[V].

Con los valores del error y con la gráfica de las señales, queda validado el funcionamiento de la ley de control. Sin embargo falta corroborar un valor, y es el de la señal de control, que se diseño de forma tal que pertenezca al intervalo continuo [−1, 1], en la Figura [5.4](#page-67-1) se muestra la señal de control  $\mu_1$  y  $\mu_2$ .

Como se esperaba, las señal de control se encuentra entre  $[-1, 1]$ . En la gráfica podemos apreciar que la señal de control  $\mu_1$ tiene más ciclos que la señal de control $\mu_2,$ esto se debe a que la fuente  $V_1$  tiene una frecuencia  $f_1 = 60[Hz]$  y la fuente  $V_2$  tiene una frecuencia  $f_2 = 50|Hz|$ . También se puede observar que la señal de control  $\mu_1$  tiene una amplitud mayor a la señal de control  $\mu_2$ , esto es porque la amplitud de la corriente  $i_{L_1} = 10[A]$  y la amplitud de  $i_{L_2} = 8[A]$ .

Es necesario hacer mención que aunque los resultados de la validación numérica del controlador fueron muy buenos, actualmente no se han podido reproducir a nivel experimental. Existen diferentes razones por las que esta podría darse, por ejemplo, el hecho de que en el circuito real existen fenómenos que no fueron considerados en el modelo, que el controlador requiere del conocimiento de los parámetros del modelo y existe incertidumbre en el valor real de los mismos, etc.

Actualmente se estudia en detalle este problema y se espera que en un futuro cercano pueda presentarse una solución.

<span id="page-67-0"></span>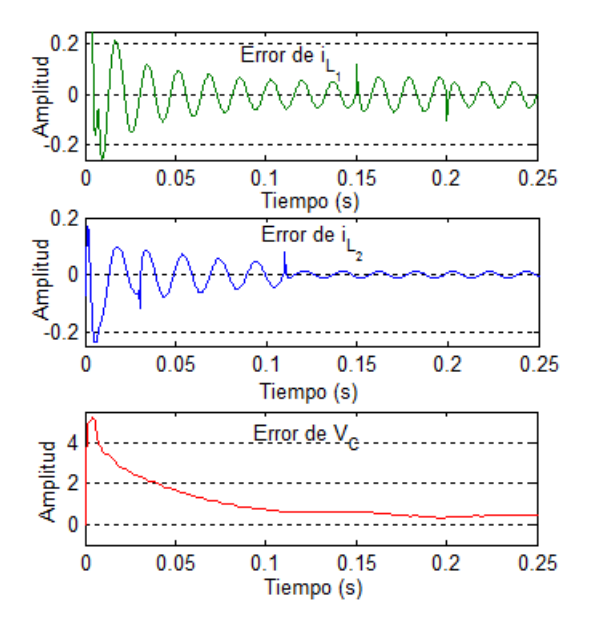

Figura 5.3: Error de corrientes y voltaje

<span id="page-67-1"></span>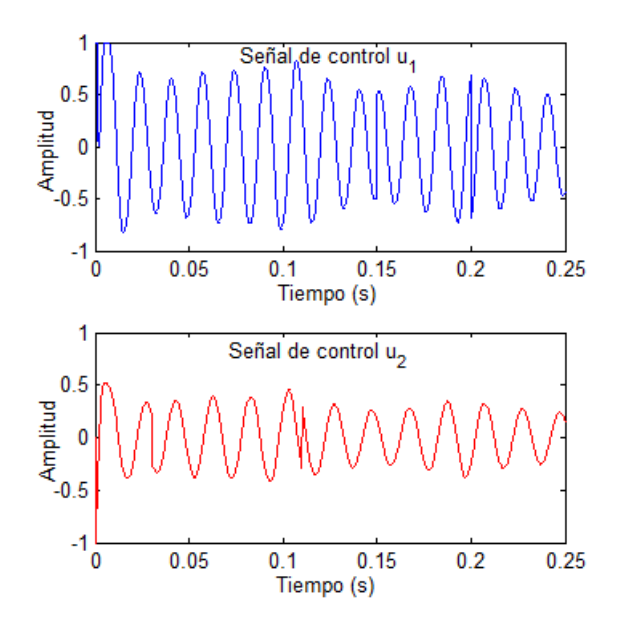

Figura 5.4: Señal de control $\mu_1$ y $\mu_2$ 

## Capítulo 6

## Conclusiones

Esta tesis presenta las bases del análisis del convertidor Back to Back monofásico para su implementación física, evaluado como un sistema dinámico que es capaz de controlar el flujo de potencia entre dos sistemas de corriente alterna.

Se diseño y validó en simulación una ley de control en lazo cerrado, para controlar el flujo de potencia del convertidor Back to back.

Se diseño y construyó cada una de las etapas del convertidor Back to Back con los mejores componentes encontrados en el mercado para hacer un sistema robusto y confiable.

La instrumentación desarrollada para el sistema se encuentra aislada de la dSPACE, con el fin de protegerla, ya que los circuitos de electrónica de potencia se realizan para manejar grandes cantidades de energía, y en la dSPACE trabaja con baja energía; el aislamiento utilizado por la tarjeta de medición de voltaje fue mediante una señal moduladora/demoduladora con un oscilador de  $500[kHz]$  dentro de un amplificador; la tarjeta de corrientes no tiene interacción con el circuito, ya que se hace la medición a través del campo magnético que produce la corriente al circular por el sensor; para poder conectar las tarjetas de medición se armaron los conectores necesarios para su fácil manipulación. La señal PWM obtenida por la dSPACE se encuentra aislada de forma ´optica y tambi´en se ensambla su cable de conexi´on. De ´esta forma queda totalmente aislada la dSPACE del circuito de electrónica de potencia.

Para validar el circuito, se hicieron dos pruebas en lazo abierto, con las cuales verificamos la bidireccionalidad y el correcto funcionamiento de ´este. Las pruebas realizadas consisten en alimentar un lado del convertidor, para que uno de los VSC funcione como rectificador, cargando al capacitor de enlace para que después el otro VSC funcione como inversor y genere una señal deseada. El otro experimento es lo contrario de éste.

### 6.1. Trabajo futuro

Como trabajo futuro, queda pendiente la validación del controlador en el sistema físico para aprovechar las ventajas de éste circuito, como podrían ser el control de flujo de potencia activa y reactiva, ya que el convertidor Back to Back es un convertidor que trabaja en los cuatro cuadrantes.

También es conveniente el estudio cuando se colocan cargas lineales y no lineales en las terminales del convertidor Back to Back.

Otro estudio interesante es la topología del convertidor Back to Back en arreglos multinivel ya que, según la literatura produce menos armónicos a la salida.

## Apéndice A

# Diagramas electrónicos

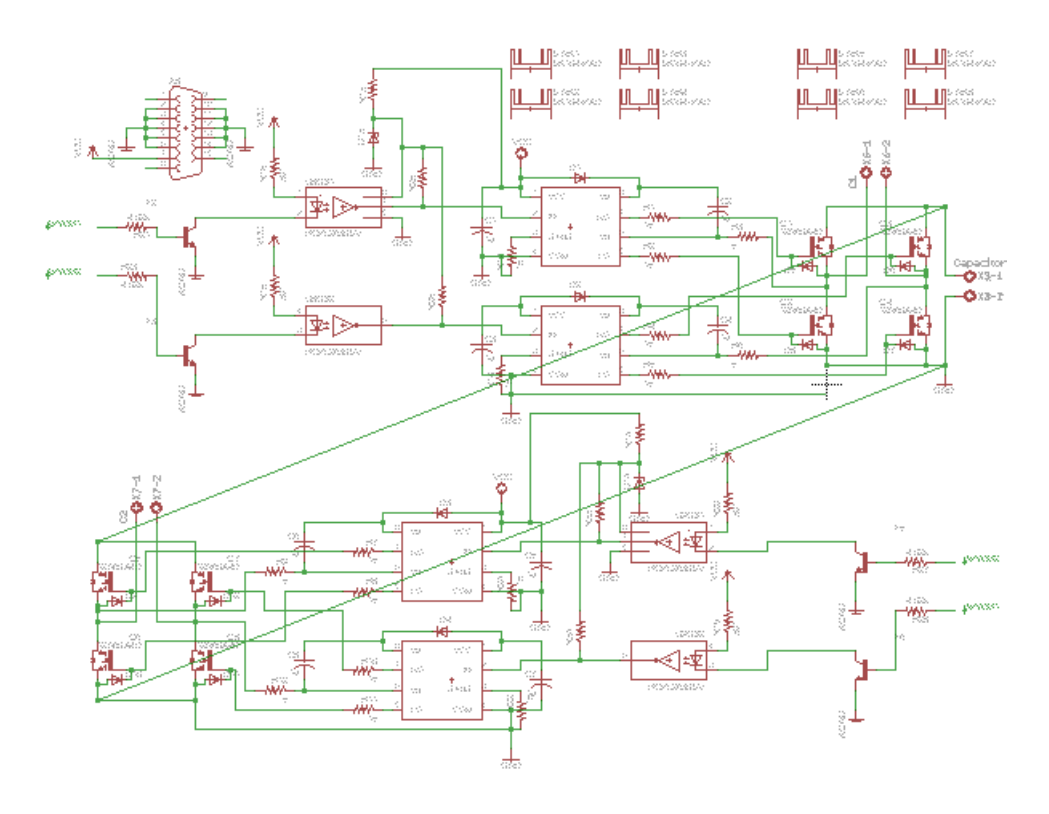

Figura A.1: Esquemático del convertidor back to back con controladores en los IGBT, fuentes de alimentación y optoacopladores
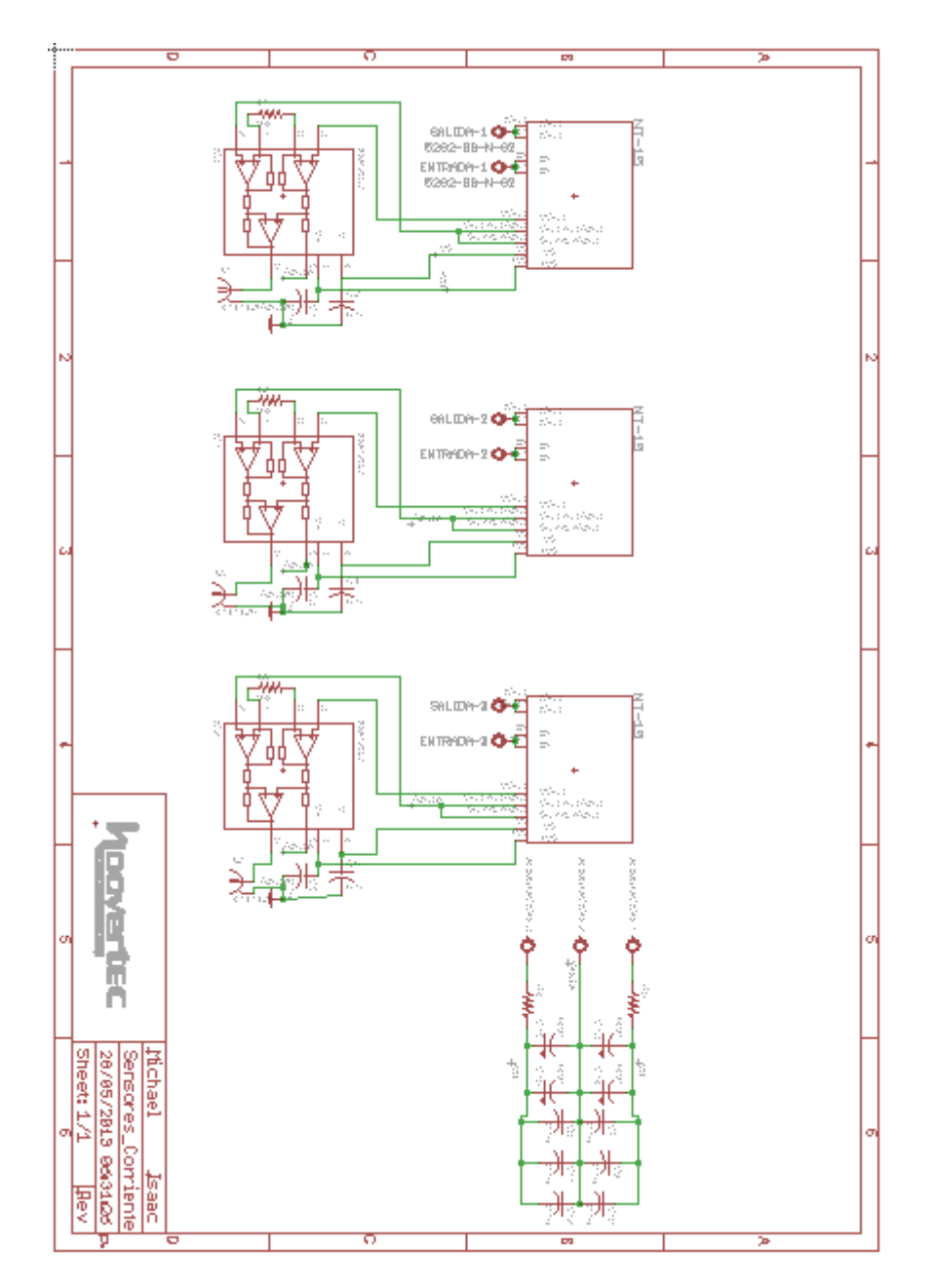

Figura A.2: Esquemático de la tarjeta de medición de corriente

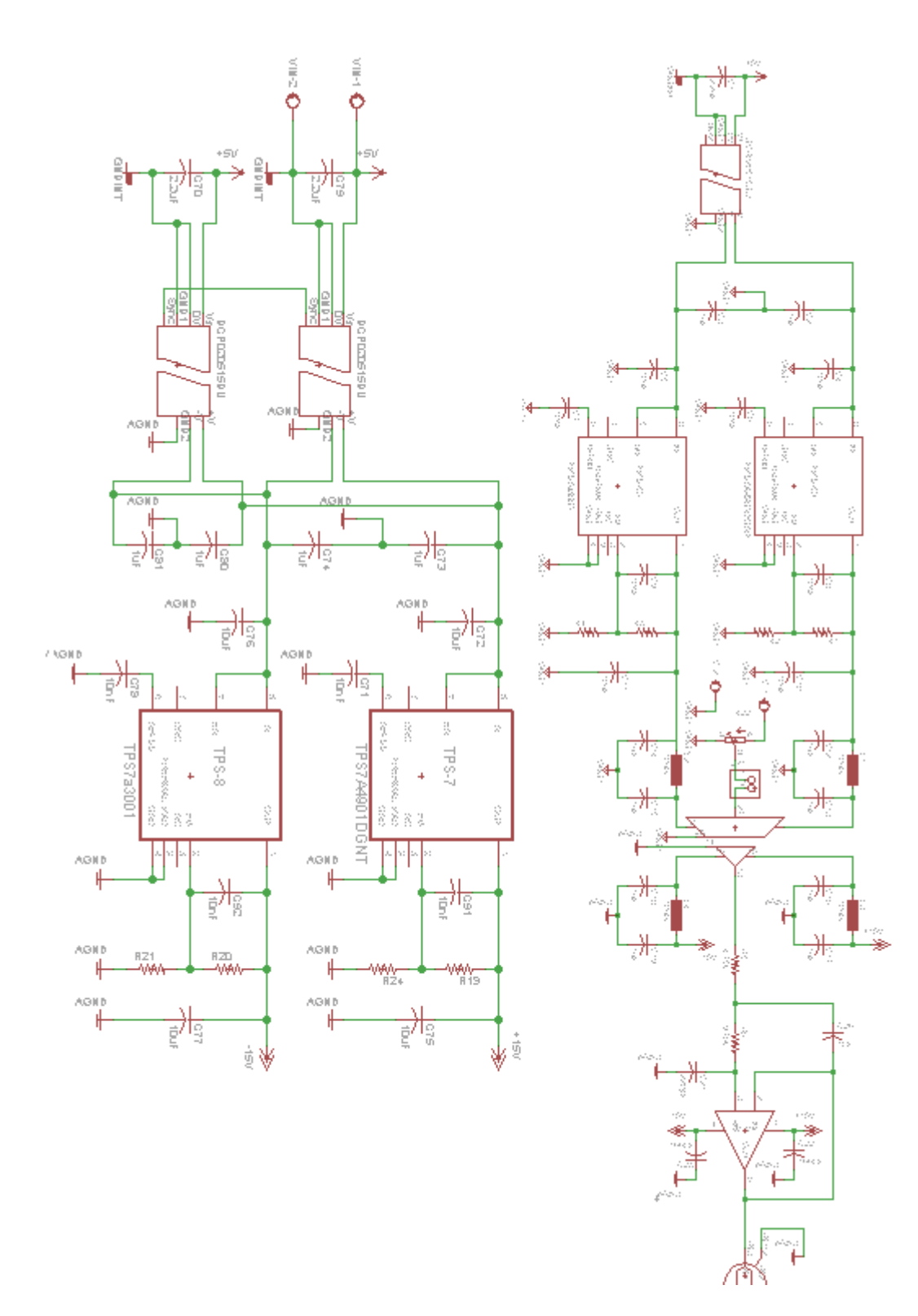

Figura A.3: Esquemático de una rama, y la fuente de alimentación del lado de la dSPACE, de la tarjeta de medición de voltajes

Apéndice  $\bar{B}$ 

## $PCB$ Diseñados

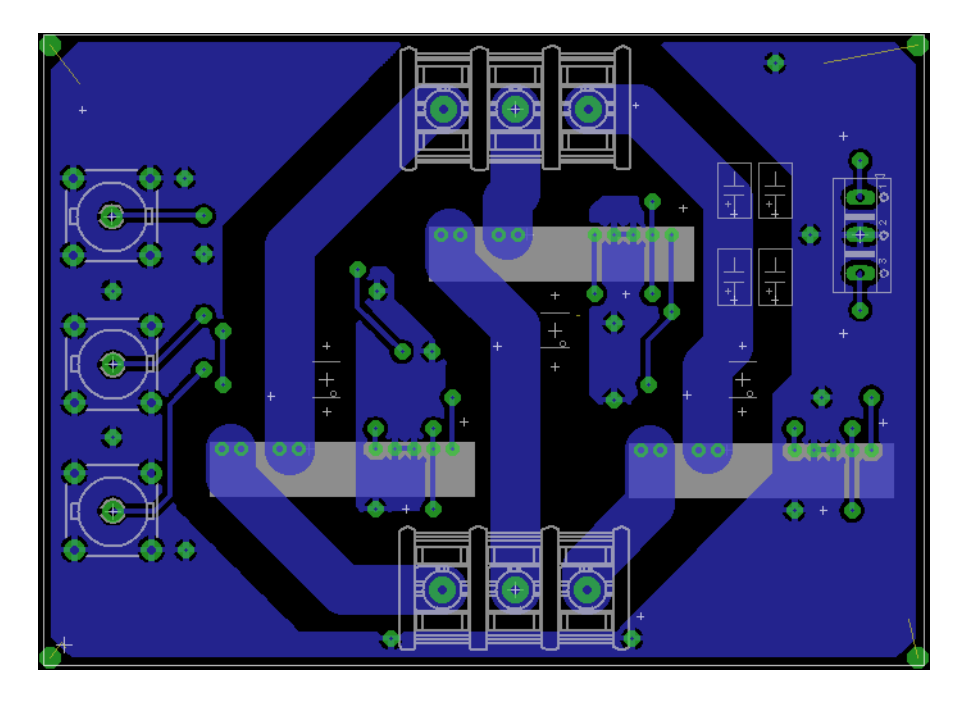

Figura B.1: PBC de la cara de abajo de la tarjeta de medición de corrientes

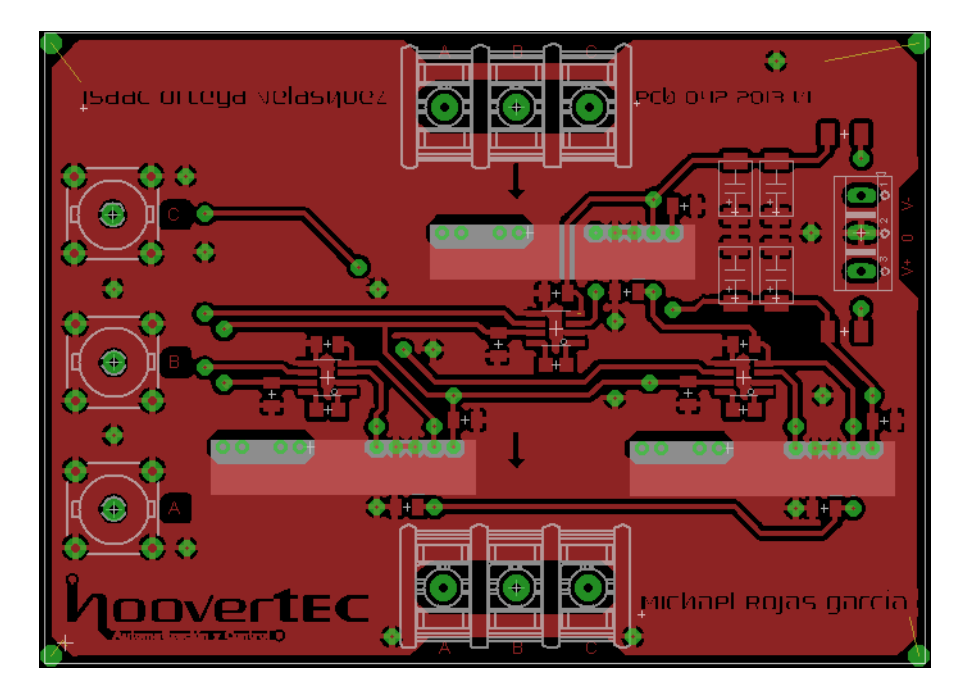

Figura B.2: PBC de la cara de arriba de la tarjeta de medición de corrientes

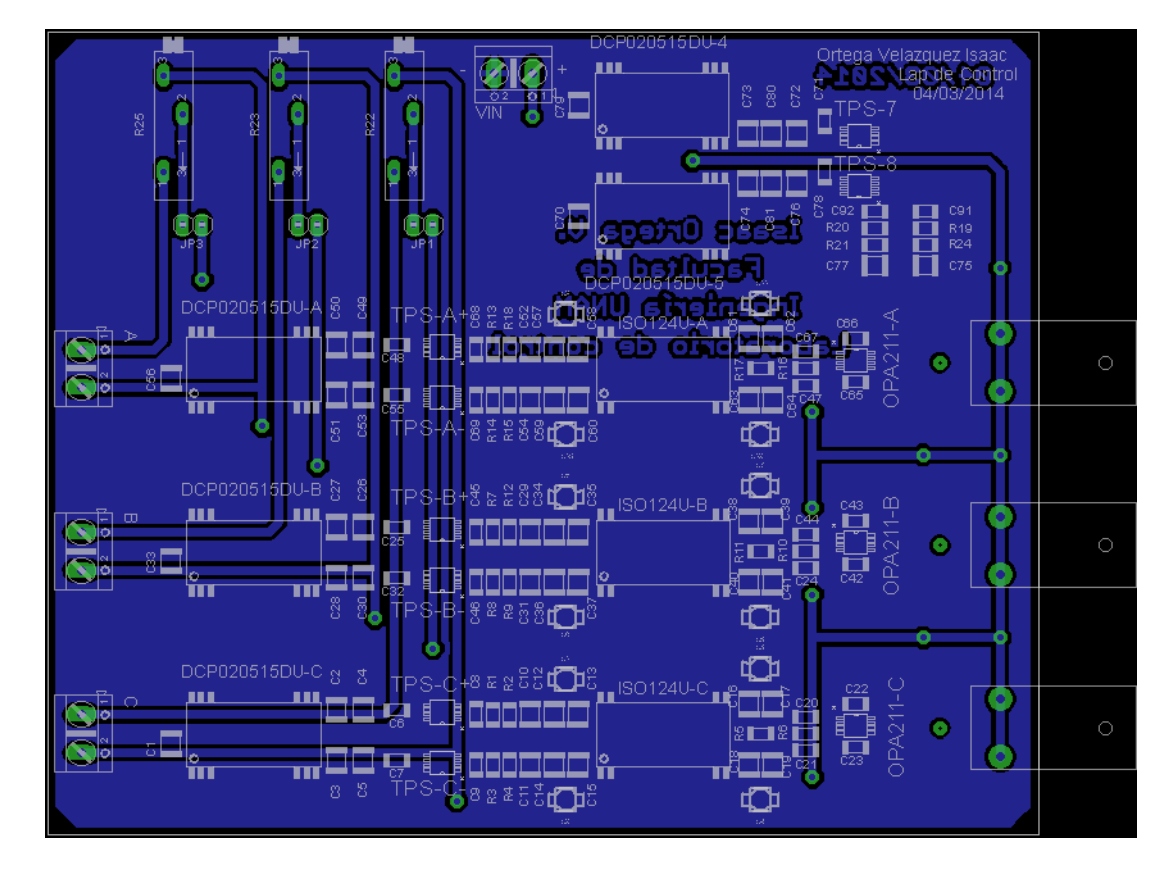

Figura B.3: PBC de la cara de abajo de la tarjeta de medición de voltajes

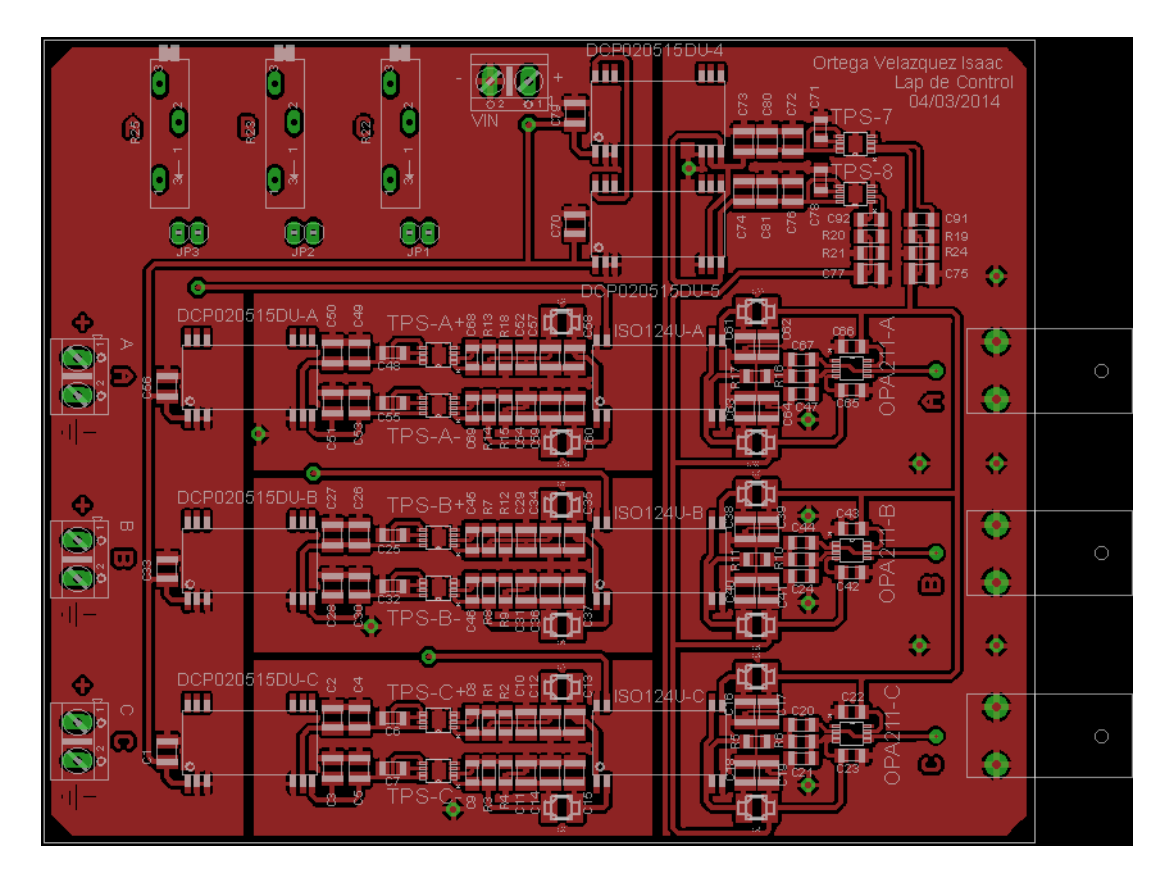

Figura B.4: PBC de la cara de arriba de la tarjeta de medición de voltajes

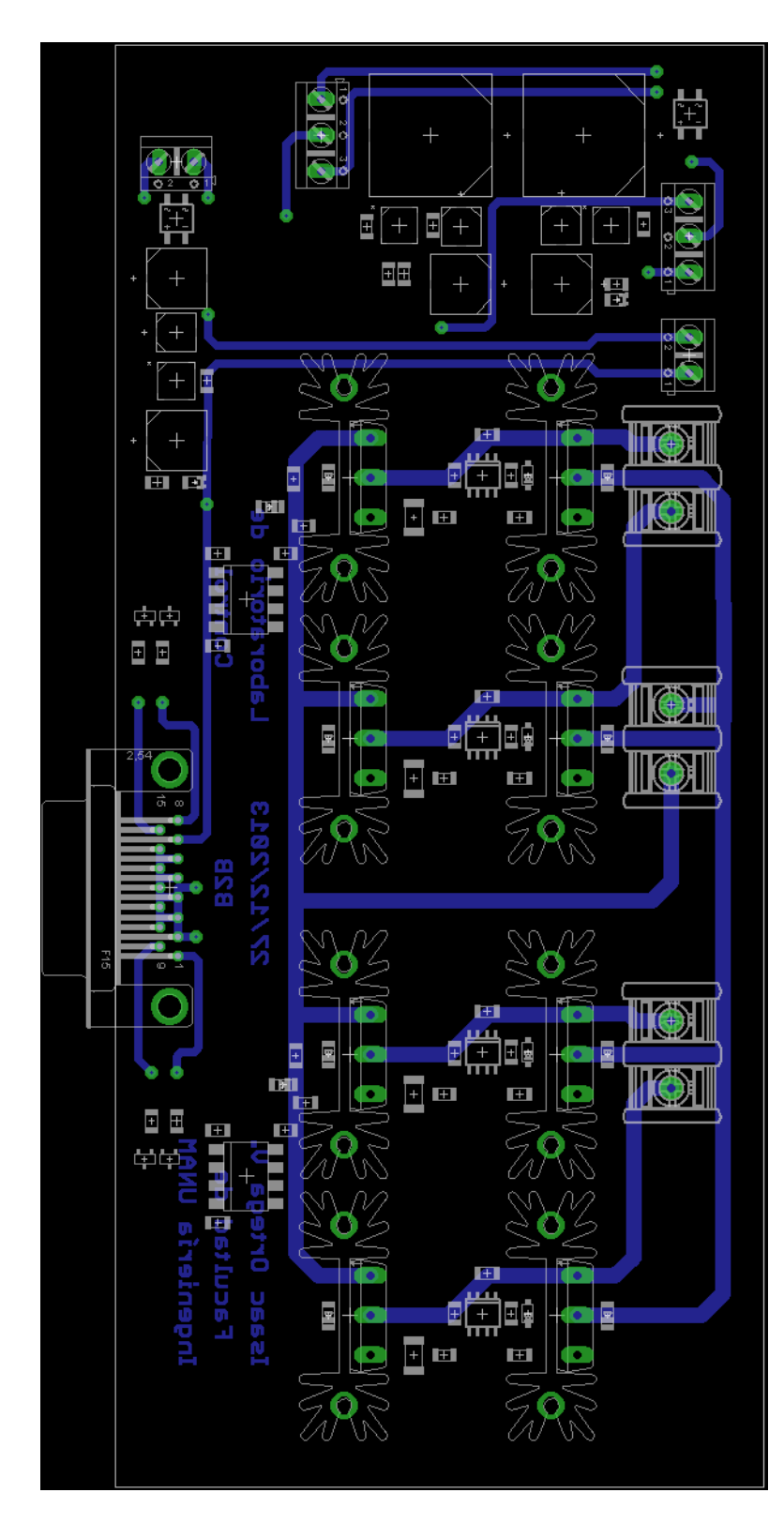

Figura B.5: PBC de la cara de abajo del convertidor back to back con controladores en los IGBT, fuentes de alimentación y optoacopladores

## B. PCB DISEÑADOS

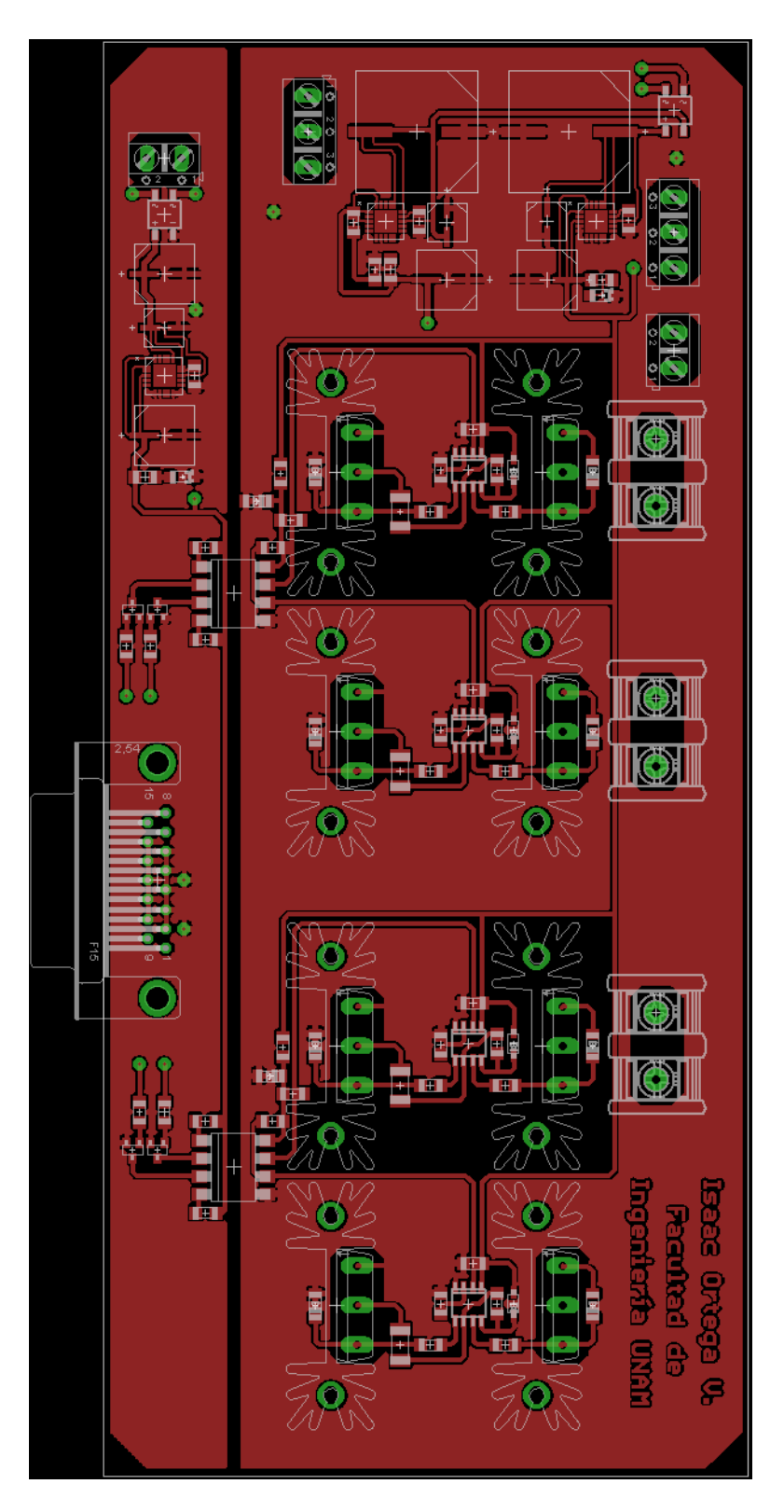

Figura B.6: PBC de la cara de arriba del convertidor back to back con controladores en  $\log$ IGBT, fuentes de alimentación y optoacopladores

Apéndice C

## Diagrama de bloques programados en MATLAB-SIMULINK

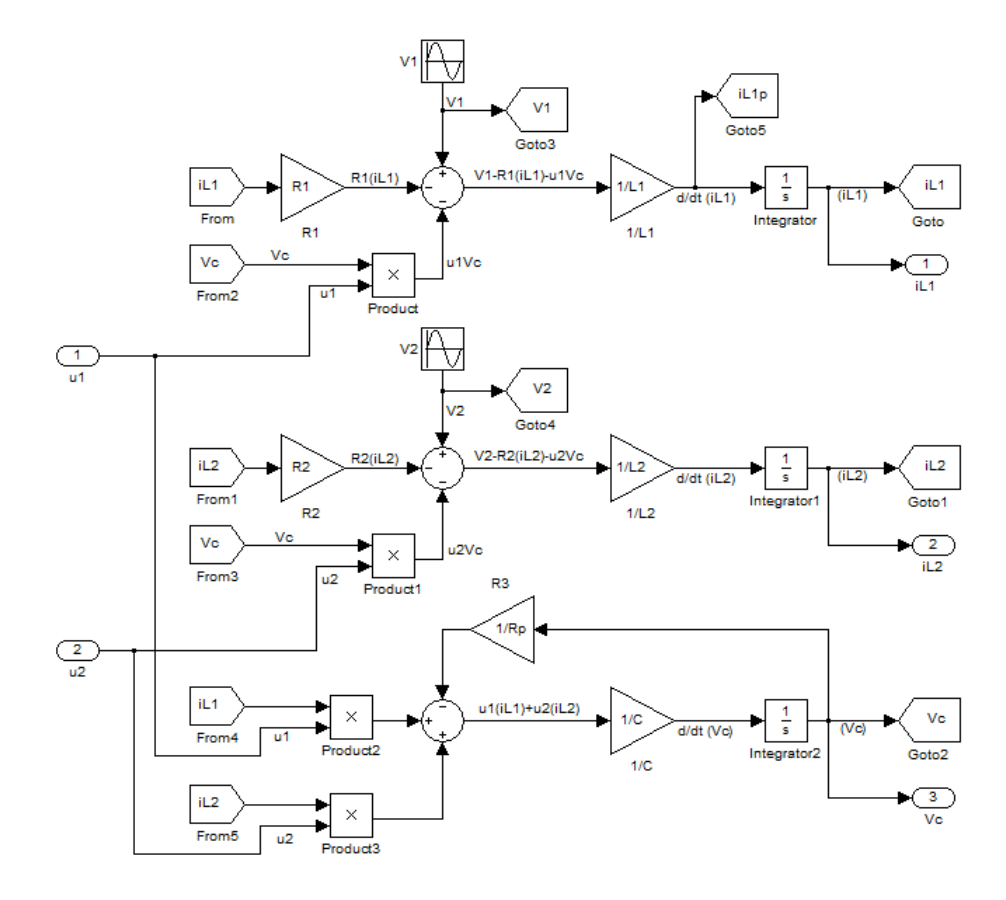

Figura C.1: Diagrama de bloques del modelo matemático del convertidor Back to Back

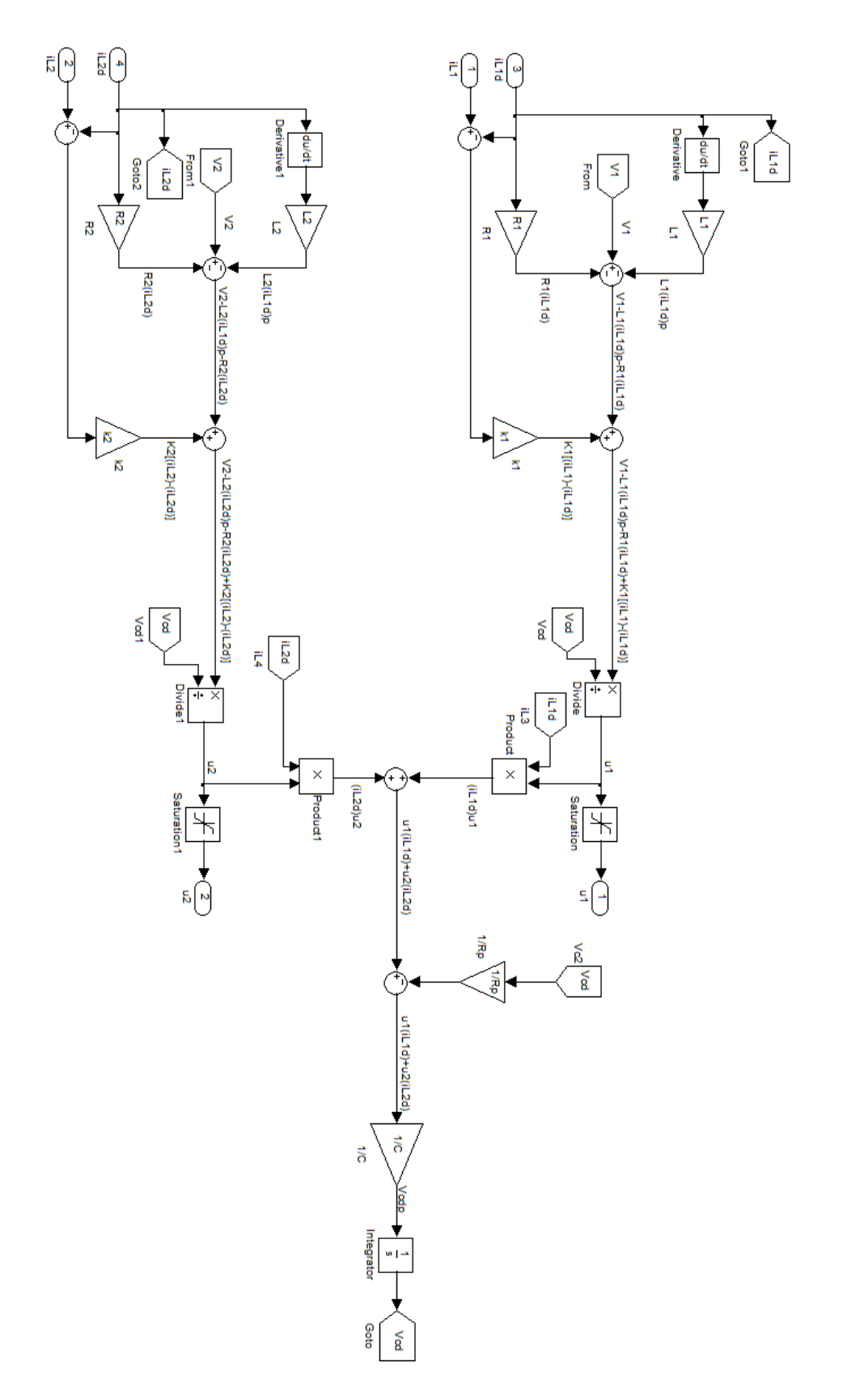

Figura C.2: Diagrama de bloques de la ley de control

## **Bibliografía**

- [1] Andres Carlsson. The Back to back converter: control and design. Department of Industrial Electrical Engineering and Automation Lund Institute of Technology, 1998. [12](#page-24-0)
- [2] Missie María del Rocío Aguado Rojas. Diseño y construcción de un banco de pruebas para motores de reluctancia conmutada. Master's thesis, Facultad de ingeniería UNAM., 2012. [26](#page-38-0)
- [3] AP Deshpande, BK Chaudhari, and VN Pande. Design and simulation of back-toback converter for modern wind energy generation system using dspace. In Power, Signals, Controls and Computation (EPSCICON), 2012 International Conference on, pages 1–6. IEEE, 2012. [21](#page-33-0)
- [4] dSPACE. *DS1104 R&D ConControl Board.* dSPACE. [31](#page-43-0)
- [5] Luis Euresty. Practica 6. Optoacopladores. [27](#page-39-0)
- [6] F.W. BELL. NT-15 Datasheed. [32](#page-44-0)
- [7] José Antonio Vila García. Control no lineal de convertdiores electricos de potencia. Master's thesis, Facultad de ingeniería UNAM., 2012. [49](#page-61-0)
- [8] International Rectifier. Application Note AN-978. HV Floating MOS-GATE Driver ICs. [25](#page-37-0)
- [9] Victor Cárdenas Galindo y Houria Siguerdidjane Irvin López García, Gerardo Espinoza Pérez. Análisis de un controlador pasivo para una máquina de inducción de rotor devanado operando en un sistema eólico. In Congreso Anual AMCA. Puerto Vallarta, Jalisco, México., 20[1](#page-13-0)0. 1
- [10] Emilio Figueres Amorós José Manuel Benavent García, Antonio Abellán García. Electrónica de Potencia: teoría y aplicaciones. Alfaomega, 2000. [5,](#page-17-0) [13,](#page-25-0) [14](#page-26-0)
- [11] I. Martinez-Perez, G. Espinosa-Perez, G. Sandoval-Rodriguez, and A. Doria-Cerezo. Ida passivity-based control of single phase back-to-back converters. In

Industrial Electronics, 2008. ISIE 2008. IEEE International Symposium on, pages 74–79, 2008. [6](#page-18-0)

- [12] Gerardo Maldonado Martínez. Diseño e implementación de un inversor multinivel, de cinco niveles. Master's thesis, Facultad de ingeniería UNAM., 2013. [7,](#page-19-0) [12](#page-24-0)
- [13] Ned Mohan and Tore M Undeland. Power electronics: converters, applications, and design. John Wiley & Sons, 2007. [12](#page-24-0)
- [14] Iván Martánez Perez. Control no lineal de convertidores estáticos bidireccionales de potencia. Master's thesis, Fcultad de Ingeniería UNAM., 2008. [6](#page-18-0)
- [15] Lo?c Quéval and Hiroyuki Ohsak. Back to back converter desing and control for synchronous generator-based wind turbines. In *Department of Advanced Energy* Graduate School of Frontier Sciences The University of Tokyo, Japan. [1](#page-13-0)
- [[1](#page-13-0)6] M Rashid. Electrónica de potencia: Circuitos, teoría y aplicaciones, 2004. 1
- [17] Gonzalo Sandoval Rodríguez. Compensación de potencia reactiva en sistemas  $eléctricos de potencia. PhD thesis, Facultad de Ingeniería UNAM, 2010. 12, 16$  $eléctricos de potencia. PhD thesis, Facultad de Ingeniería UNAM, 2010. 12, 16$  $eléctricos de potencia. PhD thesis, Facultad de Ingeniería UNAM, 2010. 12, 16$  $eléctricos de potencia. PhD thesis, Facultad de Ingeniería UNAM, 2010. 12, 16$
- [18] Janeth Aurelia Alcalá Rodríguez. Estudio de convertidores BACK-TO-BACK. PhD thesis, Universidad Autónoma de San Luis Potosí, 2012. [6,](#page-18-0) [7,](#page-19-0) [22,](#page-34-0) [30](#page-42-0)
- [19] Per J. Nicklasson Hebertt Sira-Ramírez. Romeo Ortega, Antonio Loría. Passivitybased Control of Euler-Lagrange System: Mechanical, Electrical and Electromechanical Aplications. [18](#page-30-0)